Министерство общего и профессионального образования Свердловской области государственное автономное профессиональное образовательное учреждение Свердловской области

**«Ирбитский мотоциклетный техникум» (ГАПОУ СО «ИМТ»)**

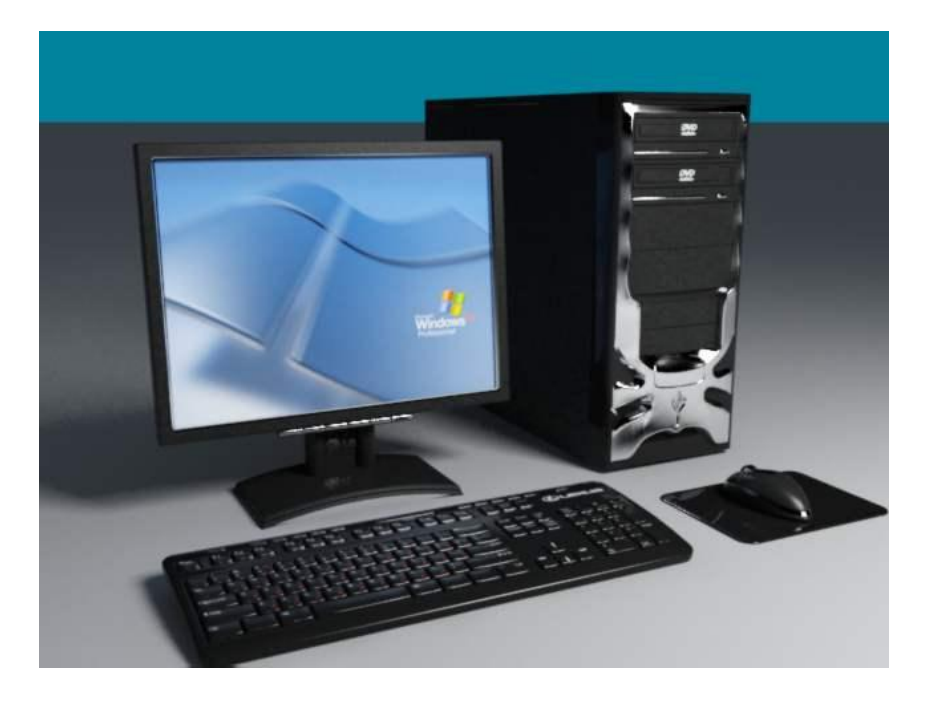

**РАБОЧАЯ ТЕТРАДЬ ДЛЯ ЗАНЯТИЙ ПО УЧЕБНОЙ ДИСЦИПЛИНЕ ПД.02 «ИНФОРМАТИКА»**

Студент

Специальность:\_\_\_\_\_\_\_\_\_\_\_\_\_\_\_\_\_\_\_\_\_\_\_\_\_\_\_\_\_\_\_\_\_\_\_\_\_\_\_\_\_\_\_\_\_\_\_\_\_\_\_\_\_\_\_\_\_\_\_\_\_

Группа № \_\_\_\_\_\_\_\_\_\_\_\_

ФИО\_\_\_\_\_\_\_\_\_\_\_\_\_\_\_\_\_

2017 студент

Рабочая тетрадь является дидактическим инструментарием к программе дисциплины «Информатика», реализуемой для специальностей в образовательной организации ГАПОУ СО «ИМТ».

Рабочая тетрадь содержит учебный материал, комплекс практических заданий, которые необходимо выполнить обучающимся для аттестации по дисциплине «Информатика»

Целью создания рабочей тетради является:

- обеспечить рациональное использование учебного времени при проведении учебных занятий;
- закрепить теоретические знания по темам учебной дисциплины;
- подробно изучить программные продукты и пакеты прикладных программ;
- сформировать представления основных понятий, состава и структуры персональной электронно-вычислительной машины (ЭВМ) и вычислительных систем.

Работа с рабочей тетрадью являет одной из составляющих обучения по темам и включает **обязательную часть**:

- заполнение свободных строк в теоретической части каждой темы (дать определение, назвать, написать основные функции т. д.);
- выполнение заданий из части практических заданий;
- выполнение домашних заданий по рабочей тетради;
- ответы на вопросы теста **по собственному усмотрению студент может выполнять:**
- работы из раздела заданий для самостоятельной работы (если они не были определены преподавателем как обязательные для выполнения) и сдавать преподавателю для проверки и обсуждения.

При создании рабочей тетради использованы учебные пособия, нормативносправочные материалы и интернет-ресурсы.

Основные источники:

- 1. Информатика и ИКТ. 10 класс. Базовый уровень/Под.ред.проф. Н.В.Макаровой.-СПб.:Питер Пресс, 2012.-256с.:ил.
- 2. Информатика и ИКТ. 11 класс. Базовый уровень/Под.ред.проф. Н.В.Макаровой.-СПб.:Питер Пресс, 2012.-256с.:ил.

Тема 1. Введение. Роль учебной дисциплины Информатика в моей профессии.

- Залание 1: Просмотрев видео материал:
- 1.1 Продолжите определение:
- $\blacksquare$  «Астротурфинг» что это  $\bullet$  «Спам» - что это  $\blacksquare$  Вирусное видео - что это  $\blacksquare$  Боты -1.2 Перечислите угрозы человечеству, находящемуся в информационном мире? Информационные **УГРОЗЫ** 1.3 Продолжите текст...

Тема 2. Основные этапы в информационном развитии общества.

## Информационное (постиндустриальное) общество - \_\_\_\_\_\_\_\_\_\_\_\_\_\_\_\_\_\_\_\_\_\_\_\_\_\_\_\_\_\_\_\_\_\_

Процесс перехода к информационному обществу называется

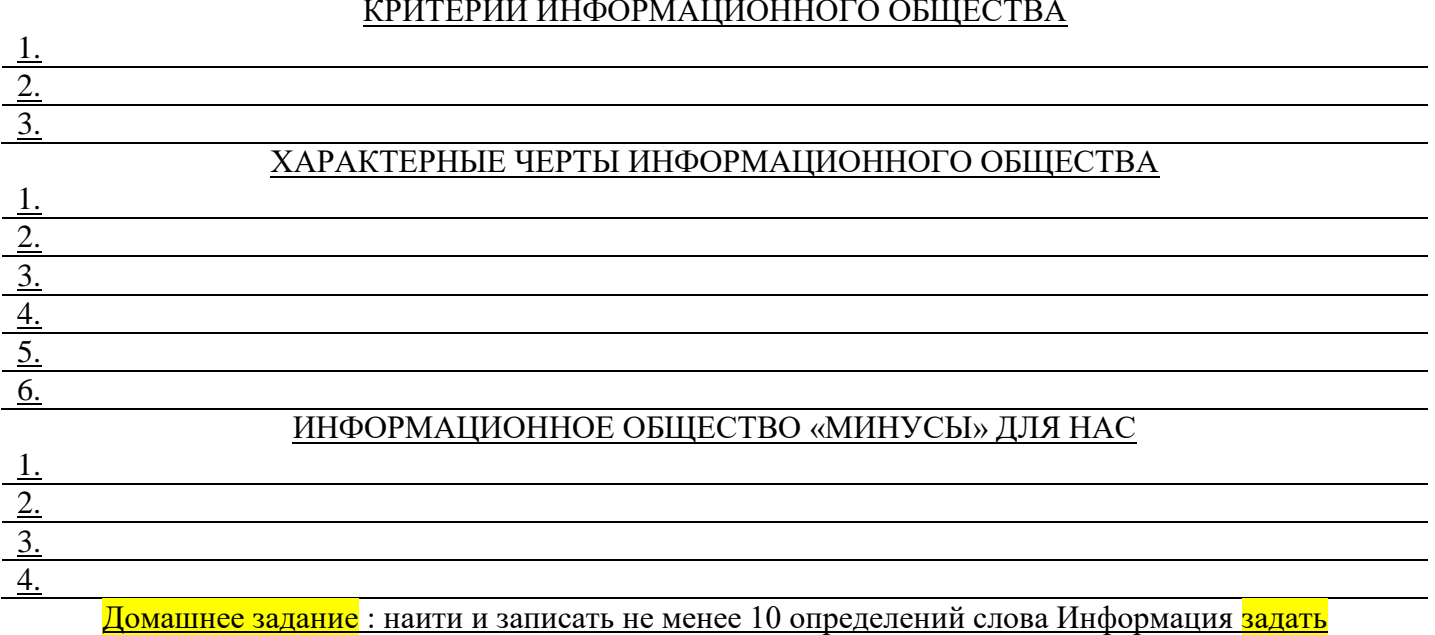

Тема 2: Основные этапы развития информационного общества.

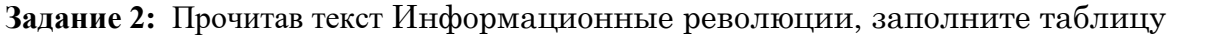

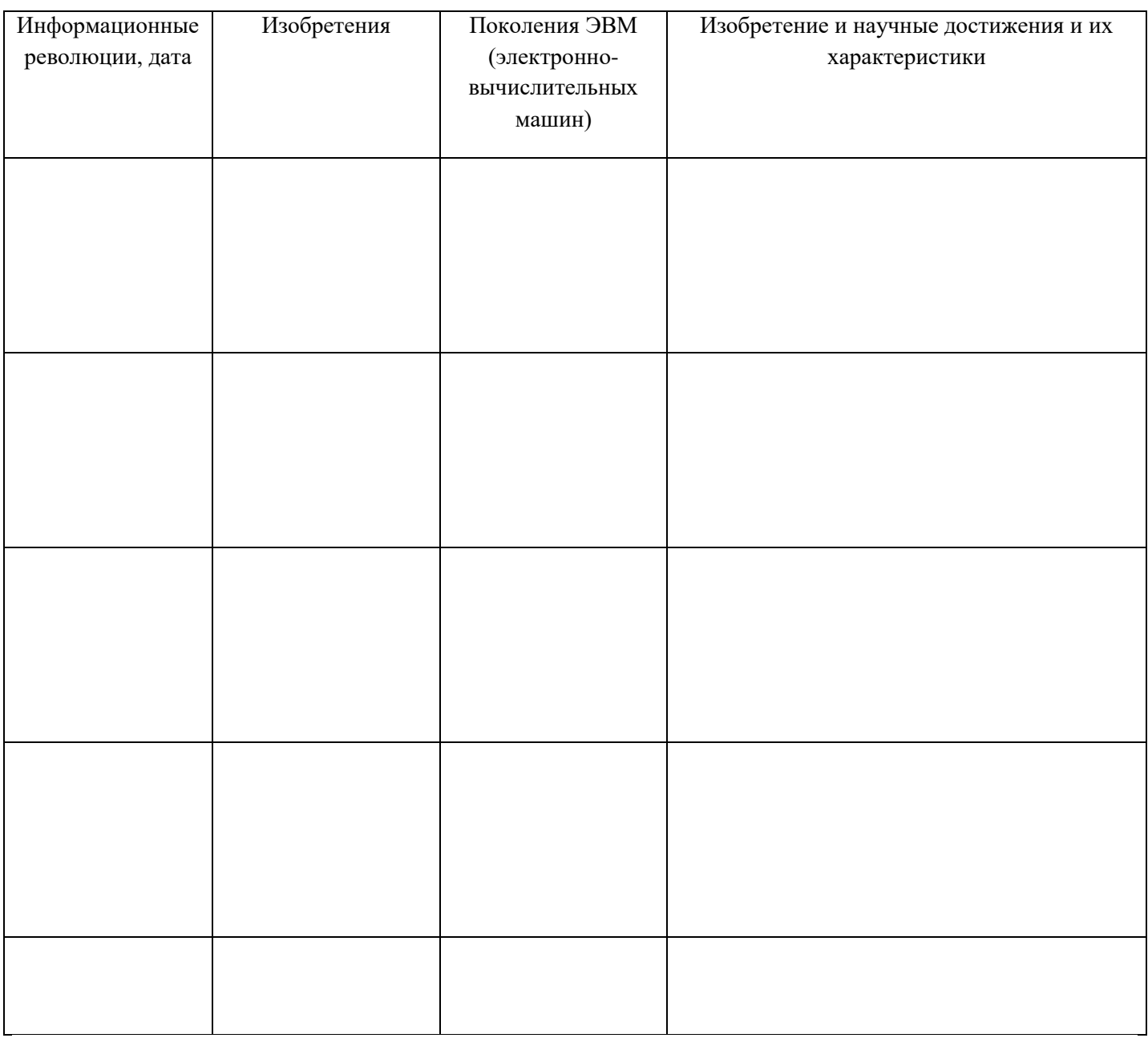

Информатика изучает ...

<u> 1989 - Jan Barnett, fransk politiker (d. 1989)</u>  $\bullet$ 

с помощью компьютеров.

 $\bullet$ 

Перечислите органы чувств: последните при полно по при податки по при полно по при податки по при по

## Виды информации:

 $\square$  (3Hak, жест)

□ \_\_\_\_\_\_\_\_\_\_\_\_\_\_\_\_\_\_(состоит из символов, важен их порядок)

**П** \_\_\_\_\_\_\_\_\_\_\_\_\_\_\_\_\_\_\_\_\_\_\_\_\_\_\_\_\_\_\_\_ информация

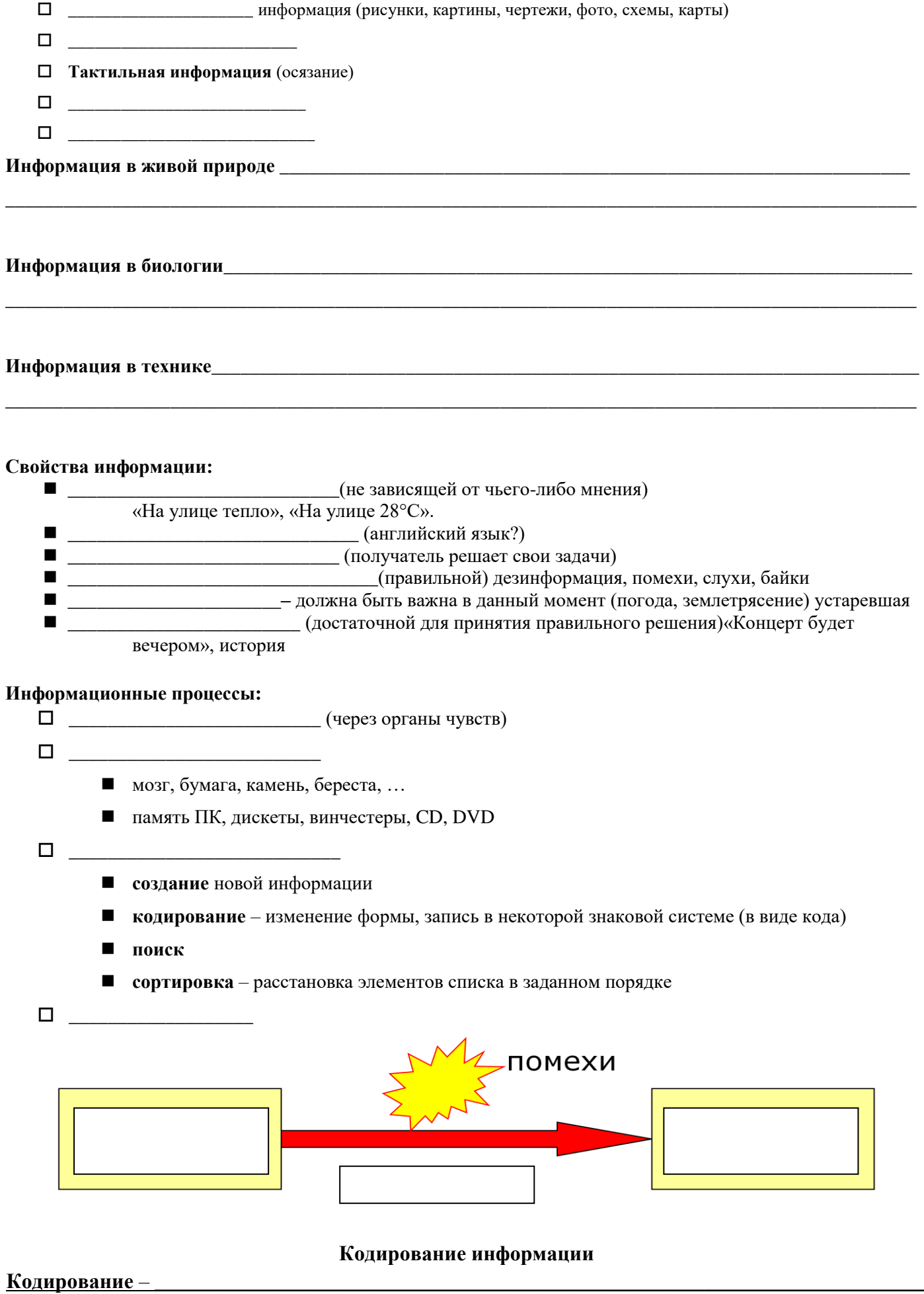

\_\_\_\_\_\_\_\_\_\_\_\_\_\_\_\_\_\_\_\_\_\_\_\_\_\_\_\_\_\_\_\_\_\_\_\_\_\_\_\_\_\_\_\_\_\_\_\_\_\_\_\_\_\_\_\_\_\_\_\_\_\_\_\_\_\_\_\_\_\_\_\_\_\_\_\_\_\_\_\_\_\_\_\_\_\_

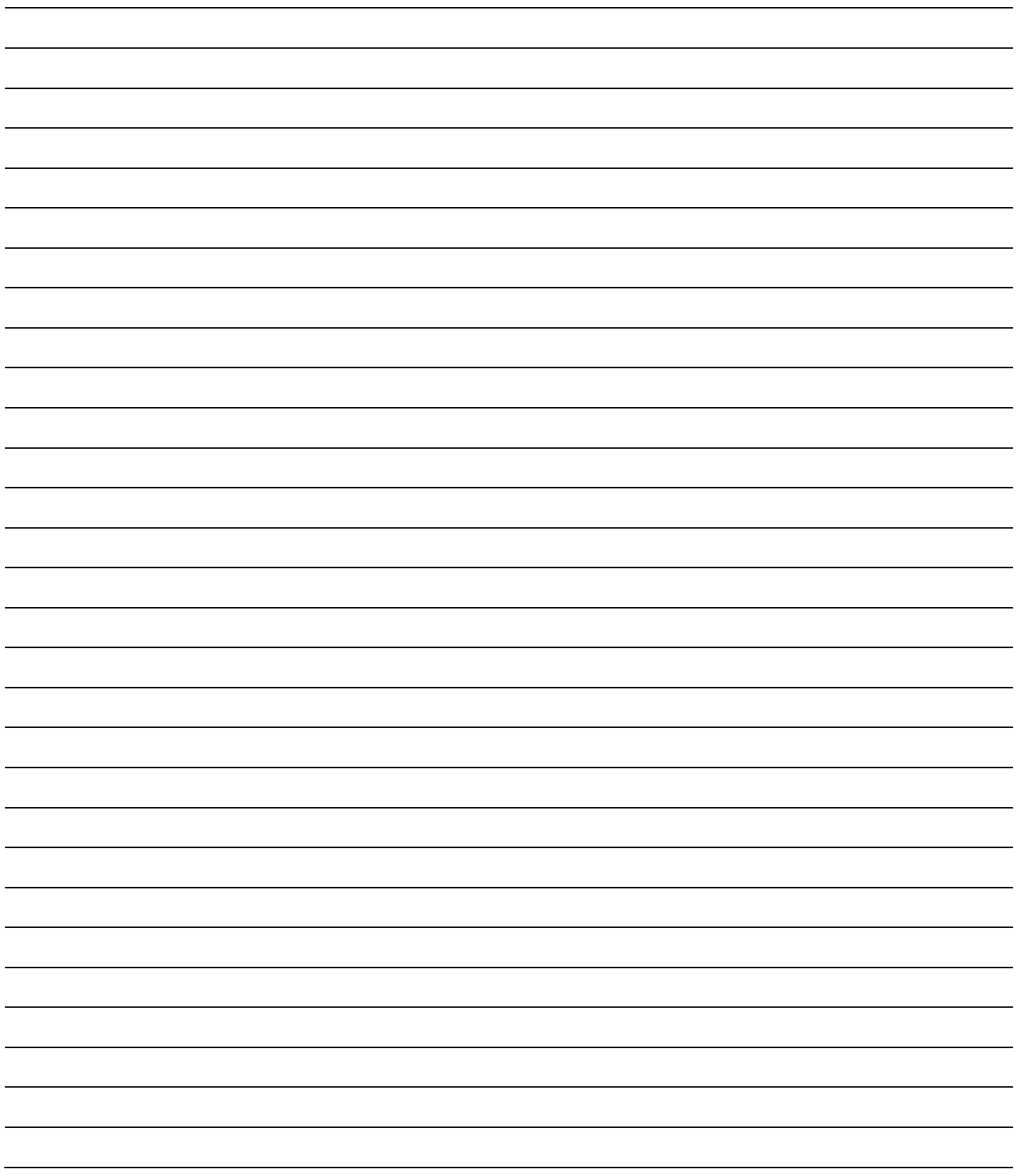

Самостоятельная работа решение задач по вариантам

Тема 3. Информационные ресурсы общества.

Информационное (постиндустриальное) общество - главными продуктами производства являются информация и знания.

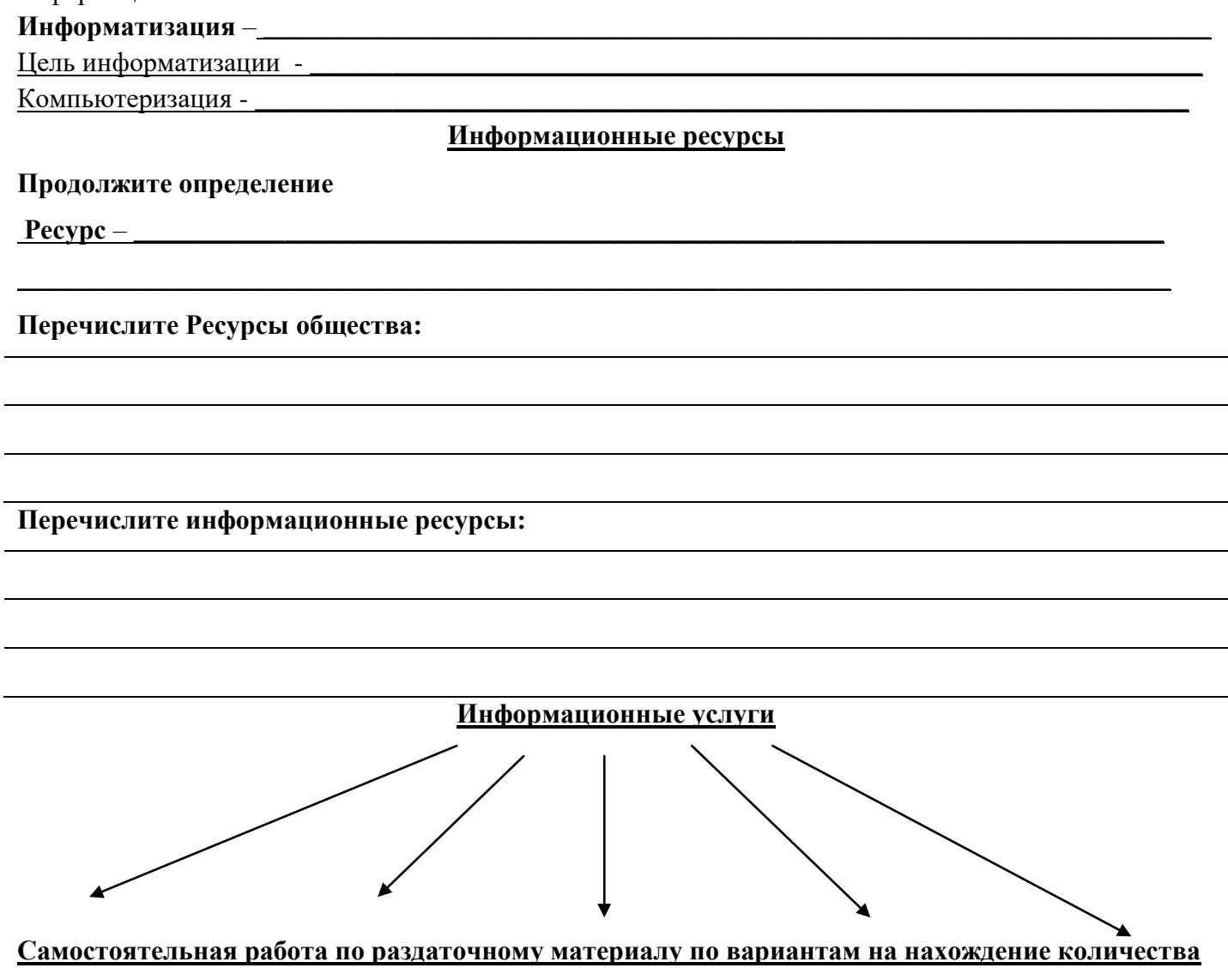

### информации

Тема 3. Информации и ее социально-значимые свойства.

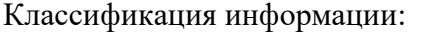

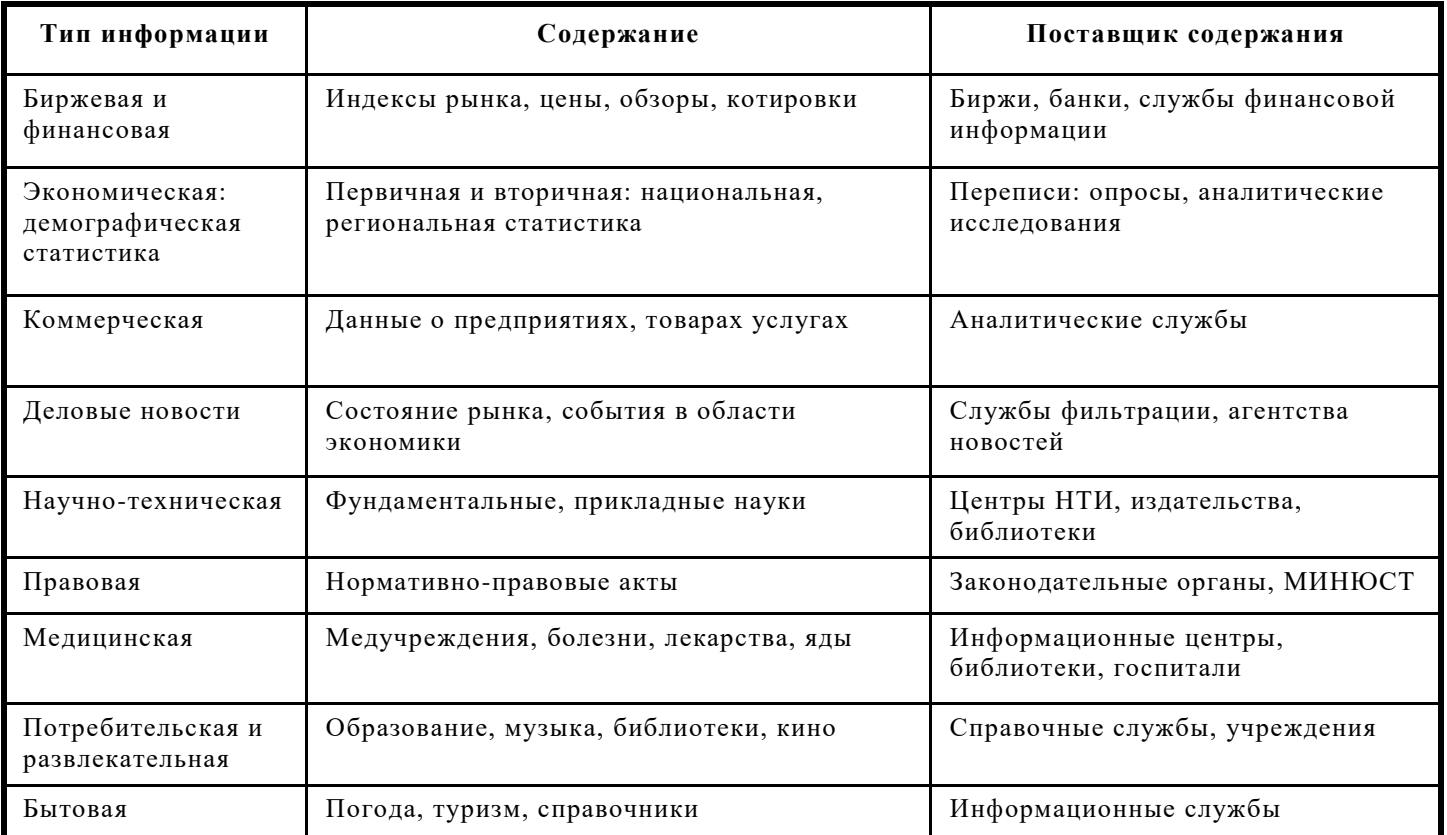

### СВОЙСТВА ИНФОРМАЦИИ

Информация является частью окружающего мира, т.е. его объектом. И, как любой объект, информация должна обладать некоторыми свойствами, позволяющими отличать ее от других объектов. Можно привести немало разнообразных свойств информации. Однако для информатики наиболее существенными являются следующие свойства:

- $\bf{1}$ Объективность и субъективность - зависит от человеческого фактора.
- $2)$ Полнота, если ее достаточно для понимания и принятия решений. Неполнота информации сдерживает принятие решений или может повлечь ошибки.
- $3)$ Актуальность - актуальную информацию важно иметь при работе в изменившихся условиях.
- $\overline{4}$ Достоверность, если она отражает истинное положение дел. Недостоверная информация может привести к неправильному пониманию или принятию неправильных решений.
- Понятность. Если ценная и актуальная информация выражена непонятными словами, она может стать  $5)$ бесполезной. Информация становится понятной, если она выражена языком, на котором говорят те, кому предназначена эта информация.
- $6)$ Доступность - возможность получения информации
- Алектватность степень соответствия реальному объективному состоянию лела.  $\overline{7}$ 
	- приведите ПРИМЕРЫ

### Домашнее задание - конспект, заполнить таблицу:

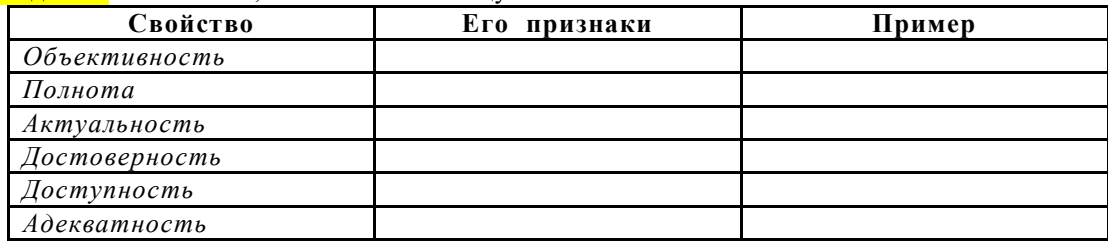

### Тема 4: Правовая охрана программ и данных

Конституция РФ ст. 44 ч. 1: «Интеллектуальная собственность охраняется законом» Продолжите определение Интеллектуальная собственность -

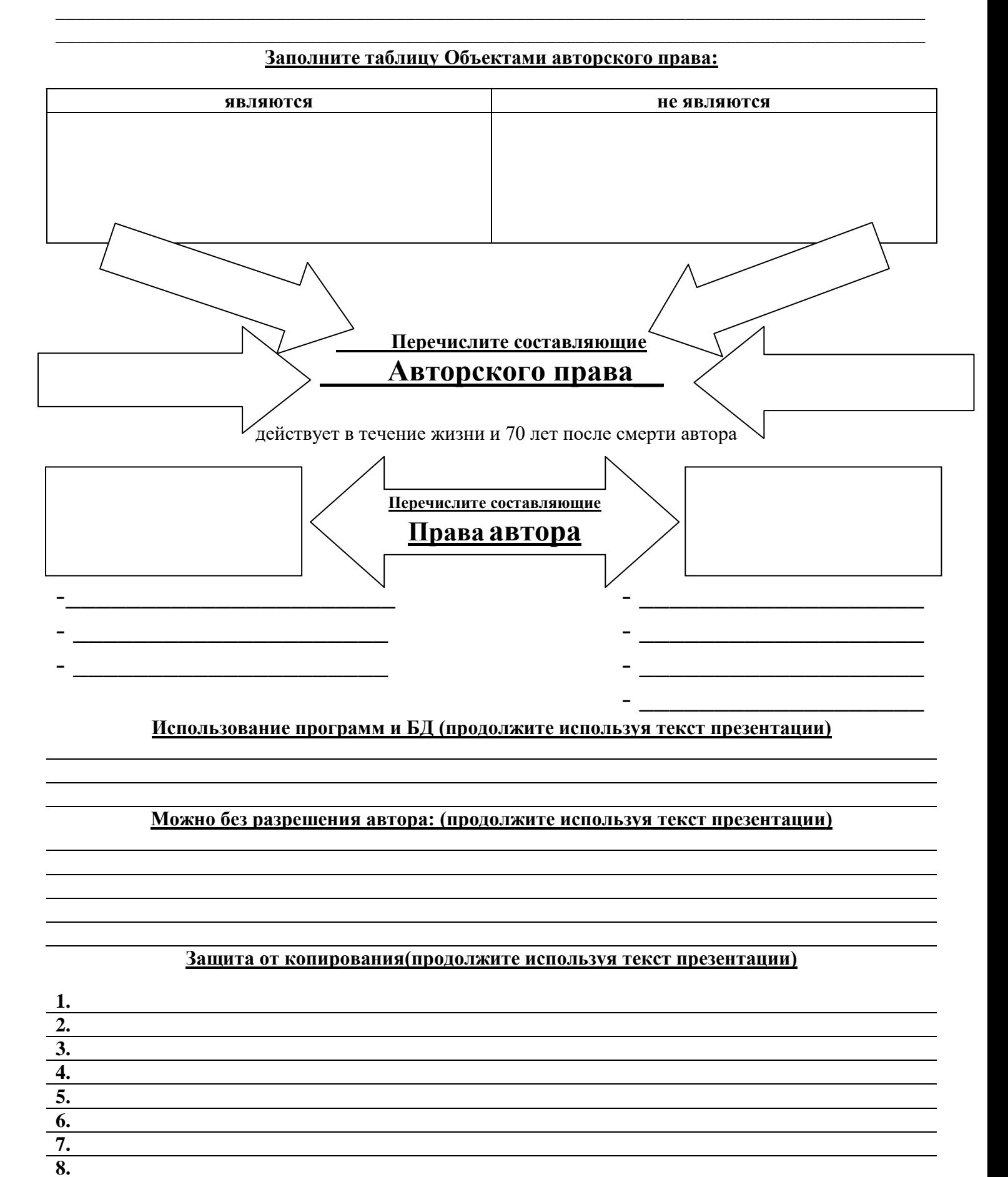

- искажение информации (подсчет голосов)  $\bullet$
- обогащение путем взлома информационных  $\bullet$ систем
- утечка информации  $\bullet$
- ложная информация
- компьютерный шпионаж  $\bullet$
- незаконный сбор информации  $\bullet$
- кража программ («пиратство»)
- разглашение государственной тайны  $\bullet$
- вывод из строя информационных систем  $\bullet$ (диверсии)
- разглашение банковской и врачебной тайны

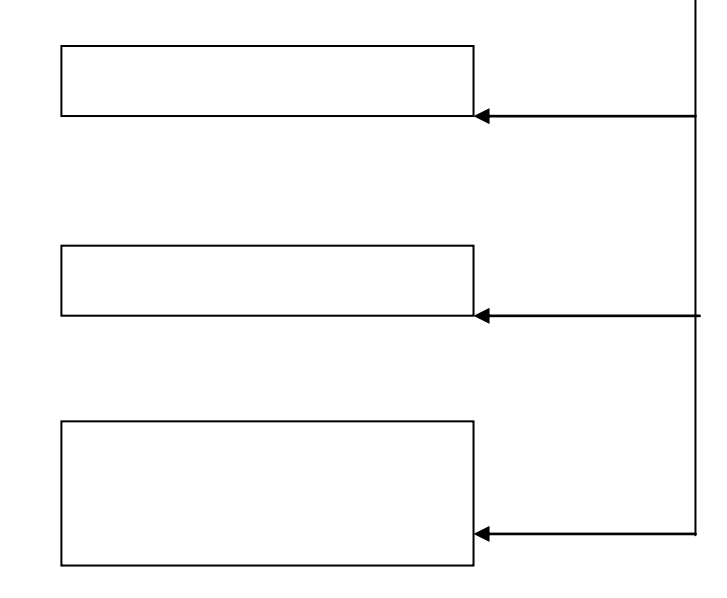

## Ответьте самостоятельно на вопросы? Стр.159-165

1.Что можно без спроса... В СЕТИ ИНТЕРНЕТ

2. Раскройте понятие Защита информации

3. Основные направления защиты информации

4. Действия пользователя при защите информации

5. Раскройте понятие брэдмауэр

6. Перечислите действия с помощью которых можно убедится в достоверности информации и надежности источников.

## Тема 5: Информационная безопасность. Защита информации

Угрозы сами по себе не проявляются. Все угрозы могут быть реализованы только при наличии каких-нибудь слабых мест - уязвимостей, присущих объекту информатизации.

Уязвимость - некая слабость, которую можно использовать для нарушения информационной автоматизированной системы или содержащейся в ней информации.

Особое внимание при рассмотрении информационной безопасности должно уделяться источникам угроз, в качестве которых могут выступать как субъекты (личность), так и объективные проявления. Причем сами источники угроз могут находиться как внутри объекта информатизации - внутренние, так и вне его - внешние.

Информационная безопасность — состояние сохранности информационных ресурсов и защищенности законных прав личности и общества в информационной сфере.

- это защищенность информации от случайных и намеренных действий, способных нанести недопустимый ущерб. Включает:

- доступность информации за приемлемое время (управление производством, продажа билетов, банковские расчеты)
- целостность непротиворечивость, актуальность (рецепт, описание процесса)
- конфиденциальность защита от несанкционированного доступа (сведения о  $\bullet$  . зарплате, пароли)

Защита информации - мероприятия, направленные на обеспечение информационной безопасности. Источниками внутренних угроз являются:

сотрудники организации;

программное обеспечение;

аппаратные средства.

В качестве источников угроз могут быть: действия субъекта (антропогенные источники угроз); технические средства (техногенные источники угрозы); стихийные источники.

Внутренние угрозы могут проявляться в следующих формах:

ошибки пользователей и системных администраторов;

нарушения сотрудниками фирмы установленных регламентов сбора, обработки, передачи и уничтожения информации;

ошибки в работе программного обеспечения;

отказы и сбои в работе компьютерного оборудования.

## К внешним источникам угроз относятся:

компьютерные вирусы и вредоносные программы;

организации и отдельные лица;

стихийные бедствия.

## Источниками информационных угроз для человека и общества могут быть внешние и внутренние факторы (из презентации)

## Умышленные угрозы.

По данным Института защиты компьютеров (CSI) и ФБР свыше 50% вторжений – дело рук собственных сотрудников компаний.

Что касается частоты вторжений, то 21% опрошенных указали, что они испытали рецидивы «нападений». Несанкционированное изменение данных было наиболее частой формой нападения и в основном применялось против медицинских и финансовых учреждений.

Свыше 50% респондентов рассматривают конкурентов как вероятный источник «нападений». Наибольшее значение респонденты придают фактам подслушивания, проникновения в информационные системы и «нападениям», в которых «злоумышленники» фальсифицируют обратный адрес, чтобы пере нацелить поиски на непричастных лиц. Такими злоумышленниками наиболее часто являются обиженные служащие и конкуренты.

Достаточно серьёзную угрозу представляют профессиональные хакеры (профессионалы предпочитают название «технокрысы», имея в виду их принципиальное отличие от «хакеров»: первые совершают нападения с целью наживы, вторые - из спортивного интереса) - это квалифицированные злоумышленники, прекрасно знающие вычислительную технику и системы связи. Для вхождения в систему они чаще всего используют некоторую систематику и эксперименты, но рассчитывают также на удачу или догадку.

## Неумышленные угрозы.

Угрозы безопасности информации могут возникать из-за ошибок человека в процессе эксплуатации компьютерных сетей при проведении ремонтных работ и неквалифицированном или небрежном управления вычислительным процессом. Во время работы системные программисты, операторы, пользователи, обслуживающий персонал могут допускать следующие ошибки: уничтожение запрещенного для удаления файла; изменение запрещенного для изменения файла; некорректную установку программного обеспечения; несоблюдение режима безопасности.

Ошибки могут приводить к блокированию информации, к изменению режима функционирования элементов компьютерной сети, а также к разглашению конфиденциальной информации, идентификаторов и паролей. Использование чужих ошибок является одним из методов несанкционированного доступа к информации.

## Сбои оборудования и стихийные бедствия.

В процессе функционирования компьютерных сетей могут возникнуть сбои в работе технических и программных средств вычислительной техники и линий связи. Случайные сбои могут повлечь утерю, искажение информации или нерегламентированный доступ к ней, поэтому они рассматриваются как источник угроз безопасности информации. В то же время случайные сбои в работе оборудования могут использоваться для осуществления преднамеренного несанкционированного доступа.

К стихийным бедствиям для компьютерных сетей относятся такие стихийные явления природы, как землетрясения, наводнения, пожары, ураганы и т.п.

## Меры по защите информации

- законодательные (правовые)
- административные политика безопасности предприятия
- процедурные должностные обязанности работников
- программно-технические защита с помощью программных и аппаратных средств

## Возможности взлома защиты

- «слабые» алгоритмы шифрования
- используются простые пароли
- пароли не меняются длительное время
- пароли записаны на бумажке
- ненадежное программное обеспечение
- человеческий фактор
- $\blacksquare$ невыполнение инструкций
- $\blacksquare$ не установлены обновления программ
- $\blacksquare$ сообщники внутри организации

## Защита информации (итог)

- «абсолютной» защиты нет  $\bullet$
- защита должна быть комплексной («со всех сторон»)
- надежность защиты = надежности «слабого звена»
- «слабое звено» человек

### Политика безопасности (ответьте на вопросы)

- 1. что нужно защищать в первую очередь?
- 2. как организуется защита информации?
- 3. кто имеет право доступа к информации (чтение, изменение)?
- 4. кто отвечает за информационную безопасность?
- 5. что запрещено и как наказывают за эти нарушения?

## Задание: Заполните таблицу основных понятий информационной безопасности, сопоставьте определения и расшифровку.

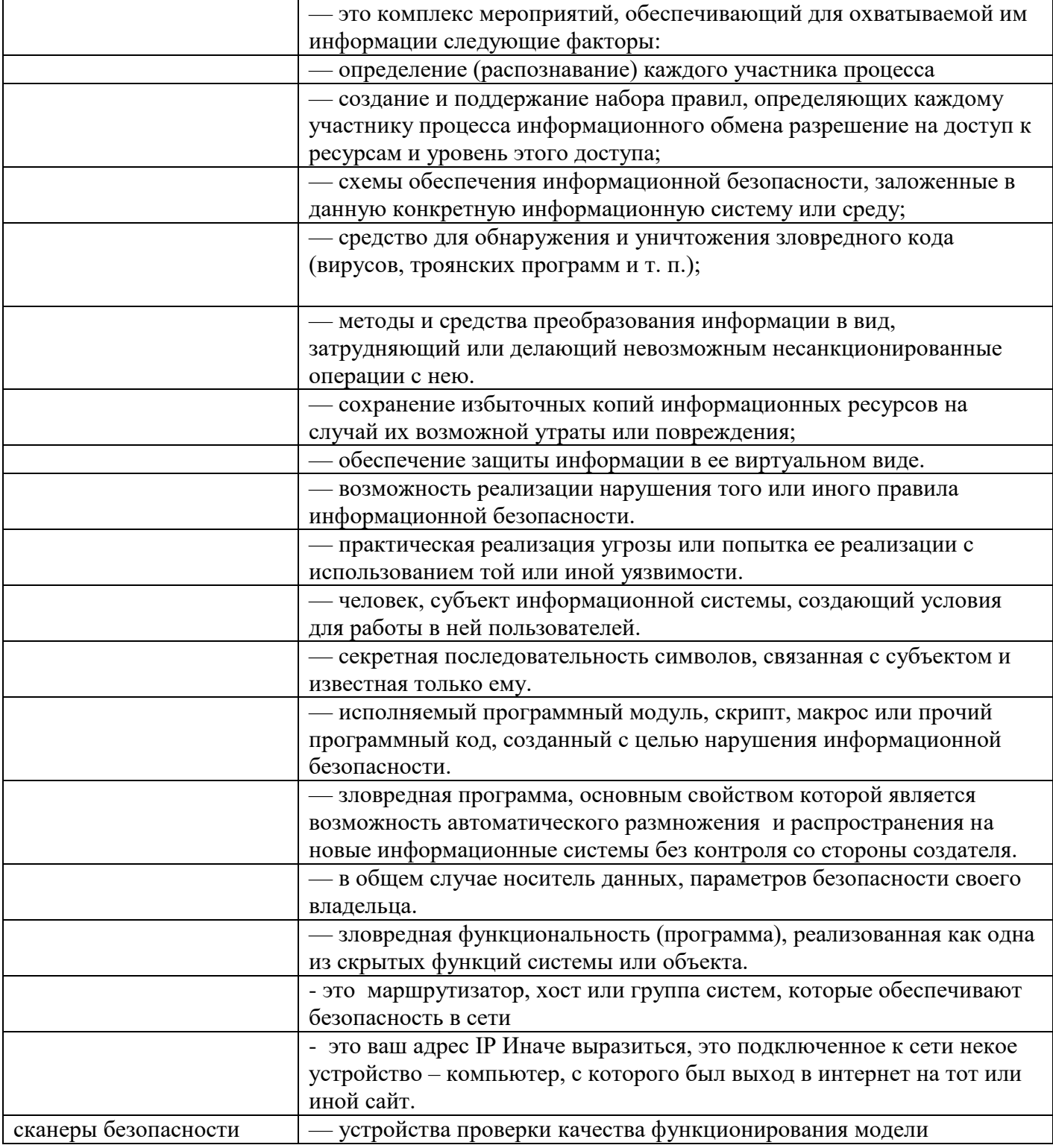

Хост, Закладка (аппаратная, программная), Атака, Компьютерная безопасность (сетевая безопасность, телекоммуникационная безопасность, безопасность данных), Криптография, Модели безопасности, Информационная безопасность, Брандмауэр, Антивирусное обеспечение, Вирус, Администратор, Резервное копирование, Идентификация, Токен (англ. token), Угроза, Контроль доступа, Пароль (англ. password), Зловредная программы

Домашнее задание: Антивирусная программа и ее значение.

### УЧЕБНОЕ ЗАНЯТИЕ №6

### Тема 6: Компьютерные вирусы. Антивирусные программы

Просмотр фильма: Вирус компьютерный (записать после фильма основные понятия)

Работа с презентацией: Медиаинтернет. 10 антивирусных программ

Заполнение таблицы: Антивирусные программы

### ЗАНЯТИЕ №7

## Тема 7: Классификация компьютерных вирусов.

### Задание 1. Работа с презентацией: Компьютерные вирусы

### Тест по теме «Компьютерные вирусы» 1 вариант

### 1. Что такое "компьютерный вирус"?

А) это программы, активизация которых вызывает уничтожение программ и файлов;

Б) это совокупность программ, находящиеся на устройствах долговременной памяти;

В) это программы, которые могут "размножаться" и скрытно внедрять свои копии в файлы, загрузочные секторы дисков и документы;

Г) это программы, передающиеся по Всемирной паутине в процессе загрузки Web-страниц.

### 2. Какие файлы заражают макро-вирусы?

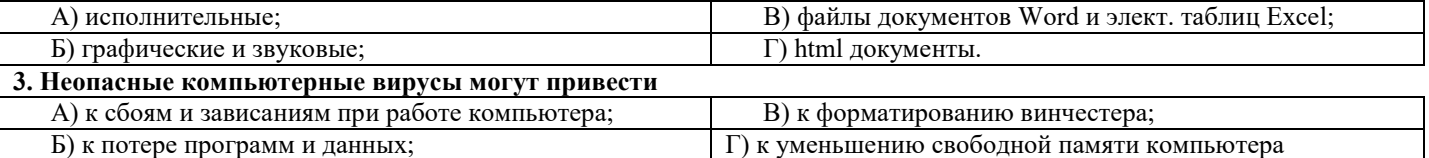

4. Какой вид компьютерных вирусов внедряются и поражают исполнительный файлы с расширением \*. ехе, \*.com?

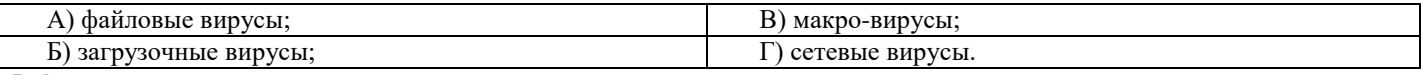

### 5. Основные типы компьютерных вирусов:

А) Аппаратные, программные, загрузочные; Б) Программные, загрузочные, макровирусы.; В) Файловые, сетевые, макровирусы, загрузочные.

### 6. На чем основано действие антивирусной программы?

А) На ожидании начала вирусной атаки; Б)На сравнении программных кодов с известными вирусами. В)На удалении зараженных файлов.

### 7. Какие программы относятся к антивирусным

A) AVP, DrWeb, Norton AntiVirus; E)MS-DOS, MS Word, AVP; B)MS Word, MS Excel, Norton Commander.

## 8. Какие существуют вспомогательные средства защиты?

А) Аппаратные средства; Б)Программные средства; В)Аппаратные средства и антивирусные программы.

### 9. Основные меры по защите информации от повреждения вирусами:

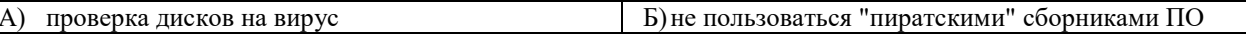

### Тест по теме «Компьютерные вирусы»

#### 2 вариант

#### 1. Что такое "компьютерный вирус"?

А) это программы, активизация которых вызывает уничтожение программ и файлов;

Б) это совокупность программ, находящиеся на устройствах долговременной памяти;

В) это программы, которые могут "размножаться" и скрытно внедрять свои копии в файлы, загрузочные секторы дисков и документы;

Г) это программы, передающиеся по Всемирной паутине в процессе загрузки Web-страниц.

### 2. К каким вирусам относится "троянский конь"?

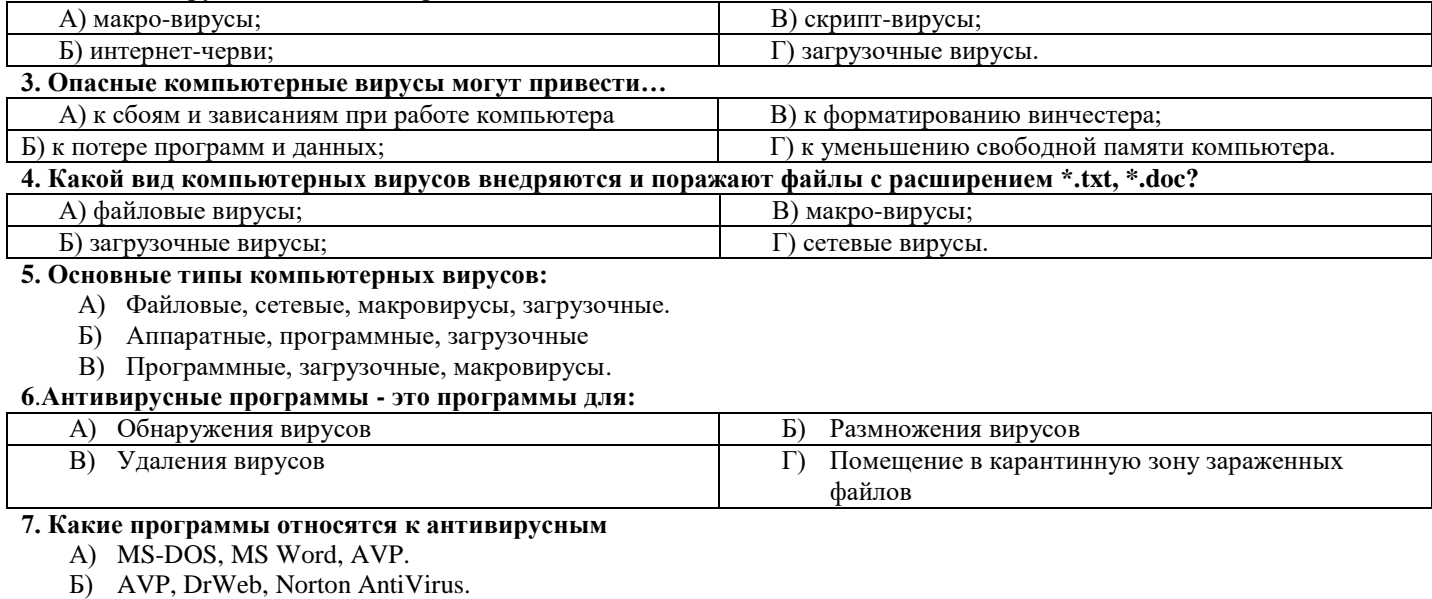

B) MS Word, MS Excel, Norton Commander.

### 8. Основные признаки проявления вирусов:

А) Частые зависания и сбои в работе компьтера

- Б) Уменьшение размера свободной памяти
- В) Значительное увеличение количества файлов
- Г) Медленная работа компьютера

### 10. Какие существуют вспомогательные средства защиты?

- А) Аппаратные средства.
- Б) Программные средства.
- В) Аппаратные средства и антивирусные программы.

### Задание 2. Работа с учебником

Темя 4• Файлы и файловая система

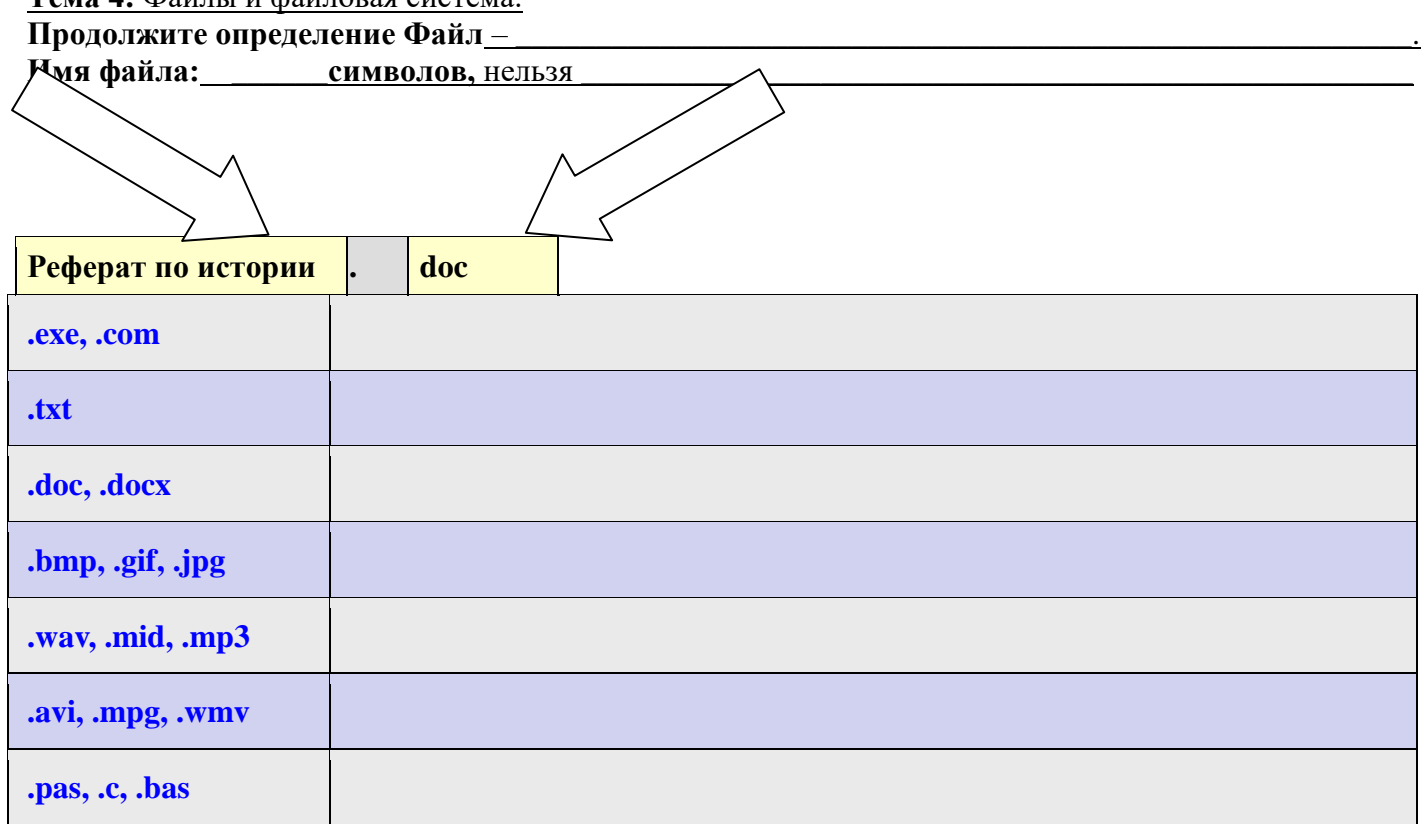

### Файловая система

Продолжите определение Файловая система-

### одноуровневая

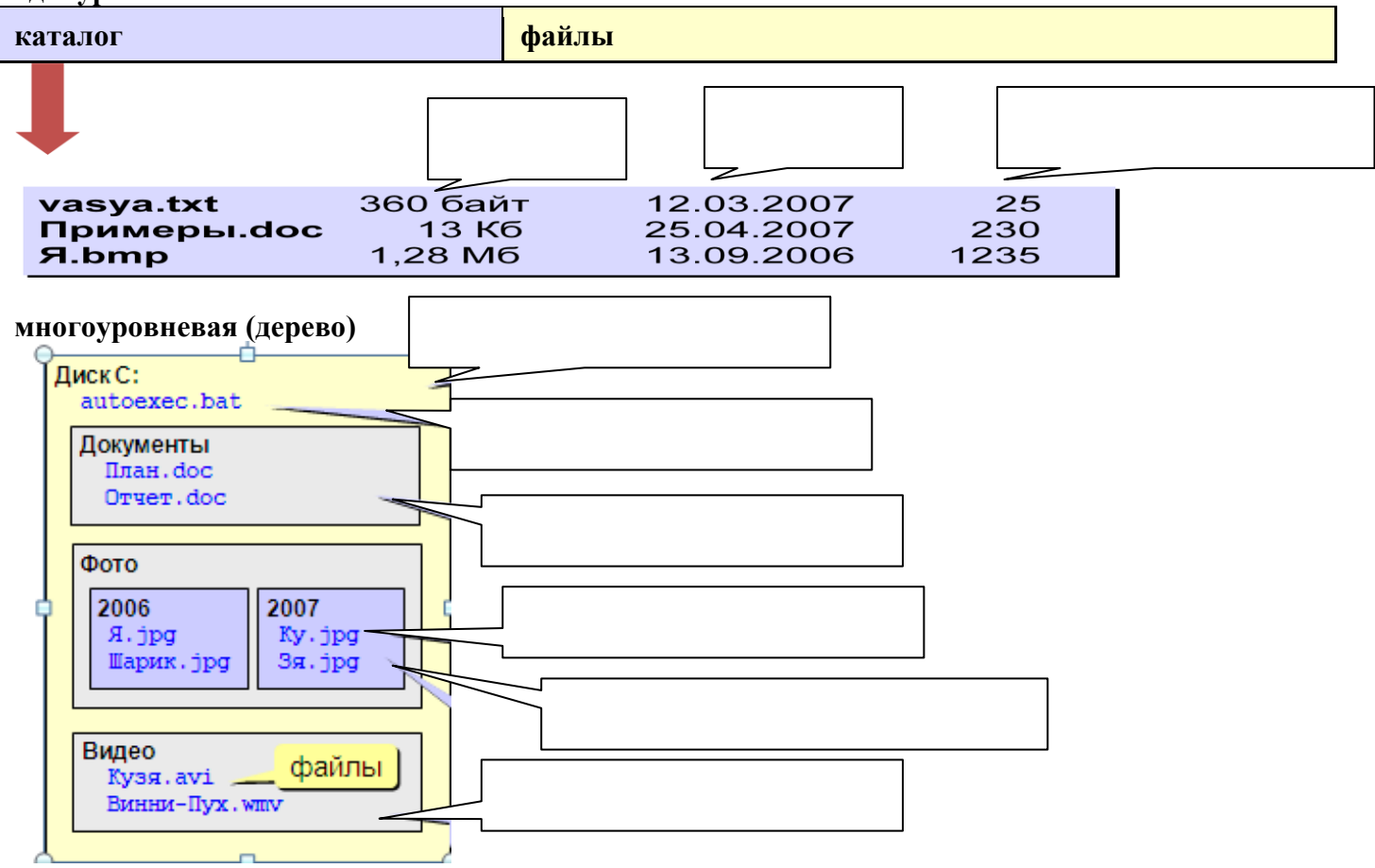

Адреса файлов

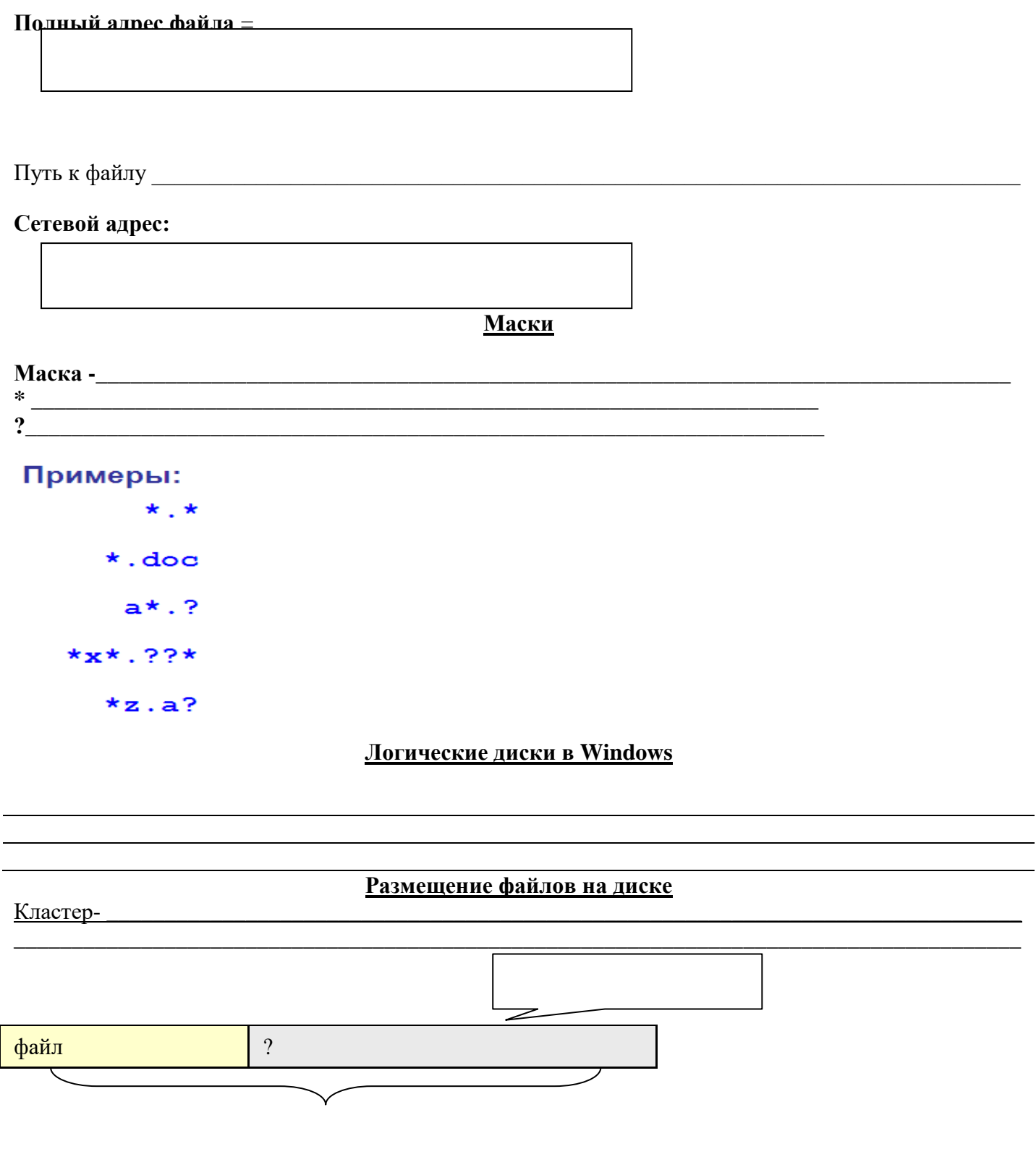

Решение задач

## 1. Записать с распечатки расширения файлов

## 2. . Форматы файлов

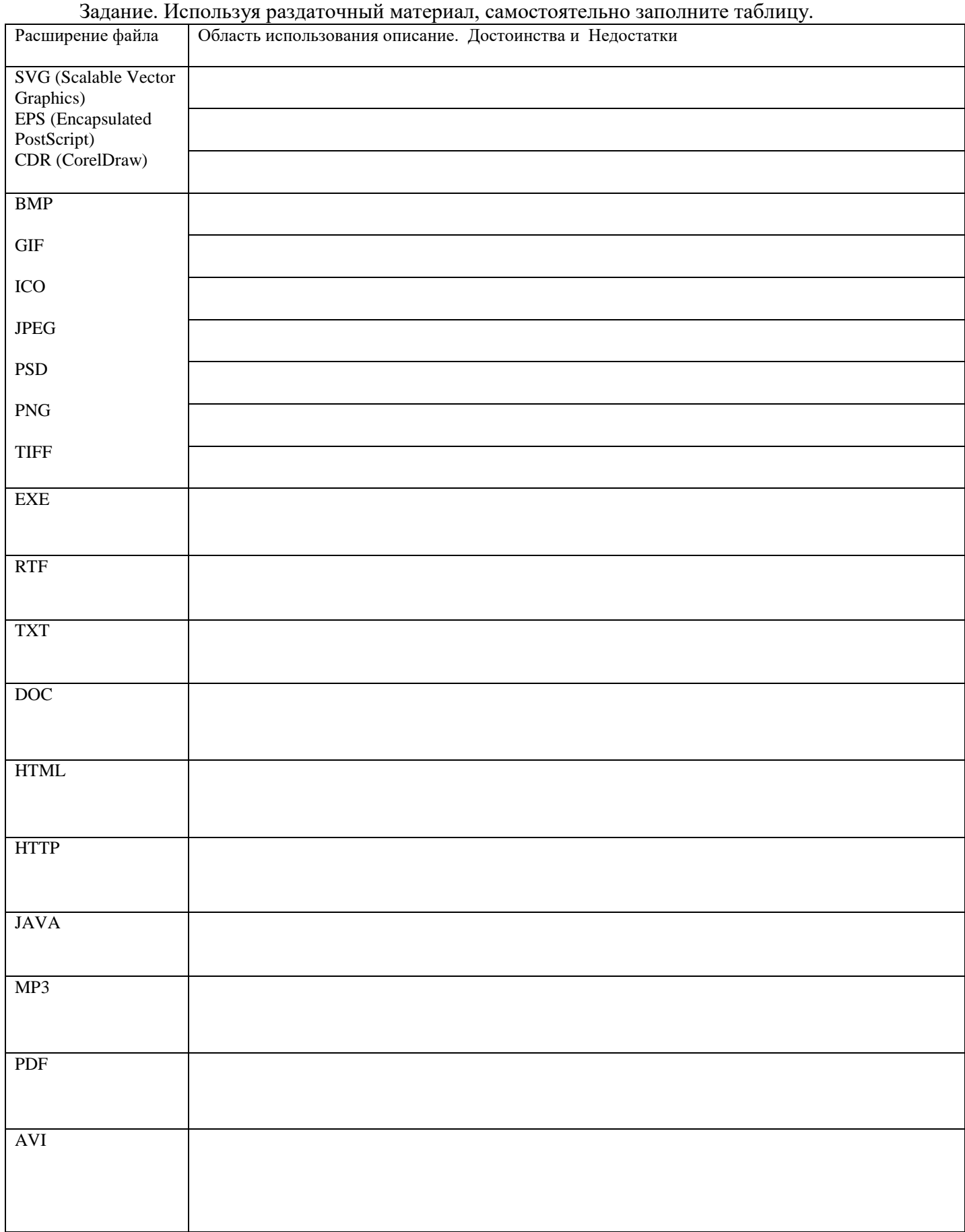

## Самостоятельная работа

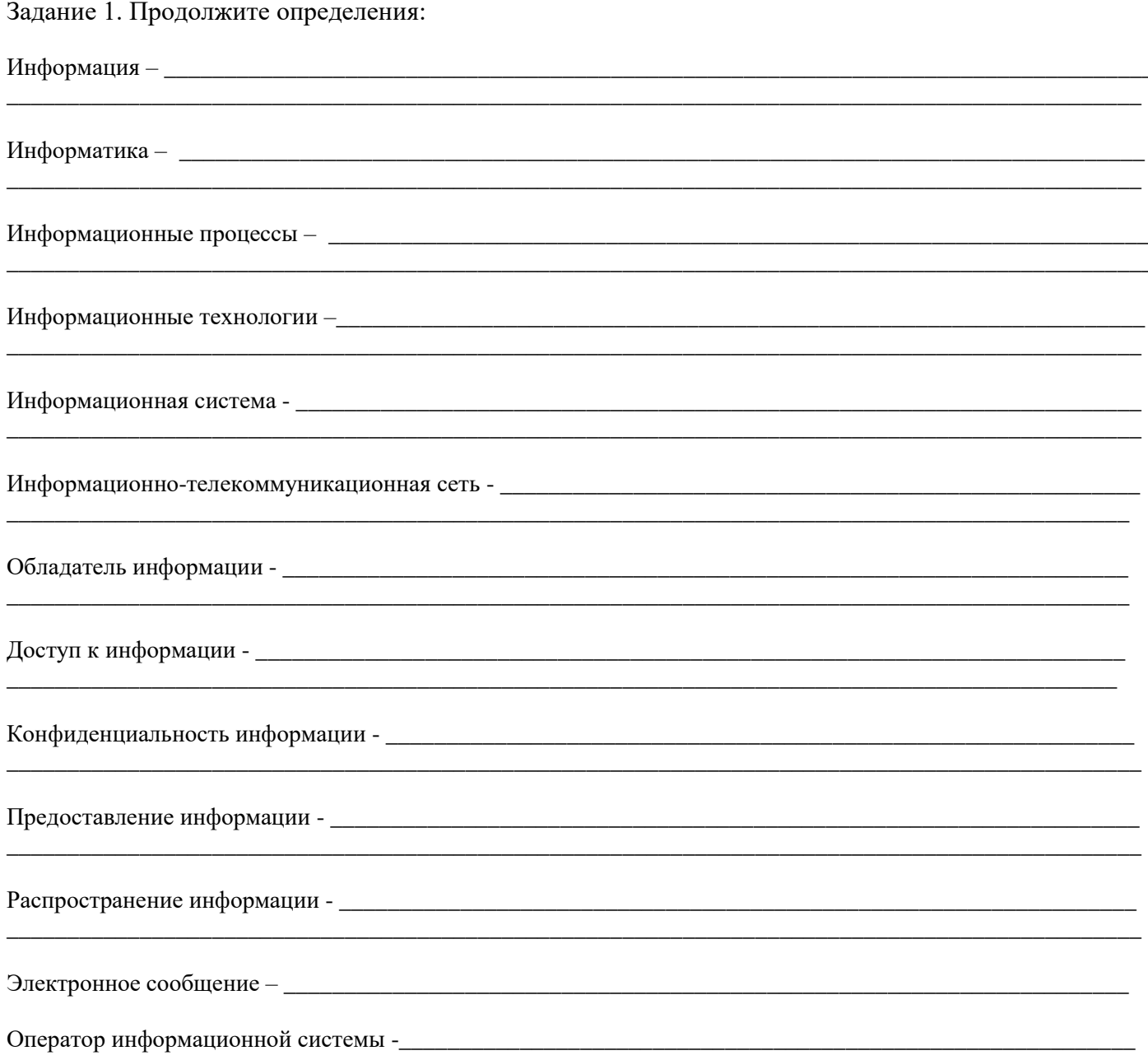

## Залание 2. Заполните таблицу «Информационные процессы»

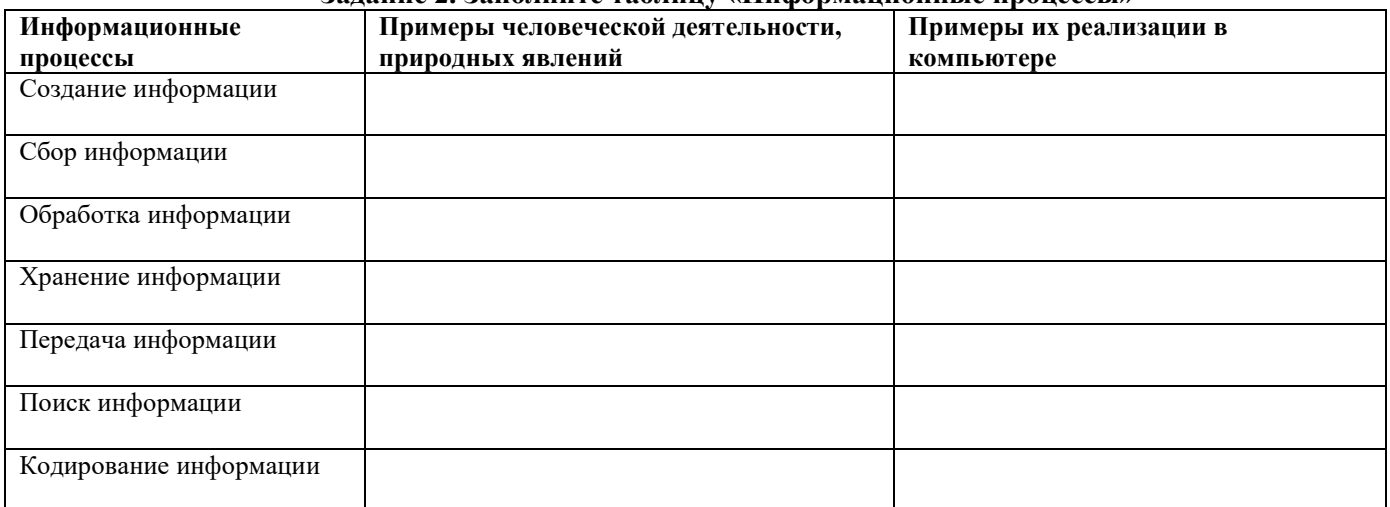

## Презентация: Все про программное обеспечение и Файлы и ППП Тема 5: Программное обеспечение компьютер. Продолжите определение:

# Прикладное программное обеспечение-<br>Прикладное программное обеспечение-

## Залание 1. Заполните таблицу Пакеты приклалных программ

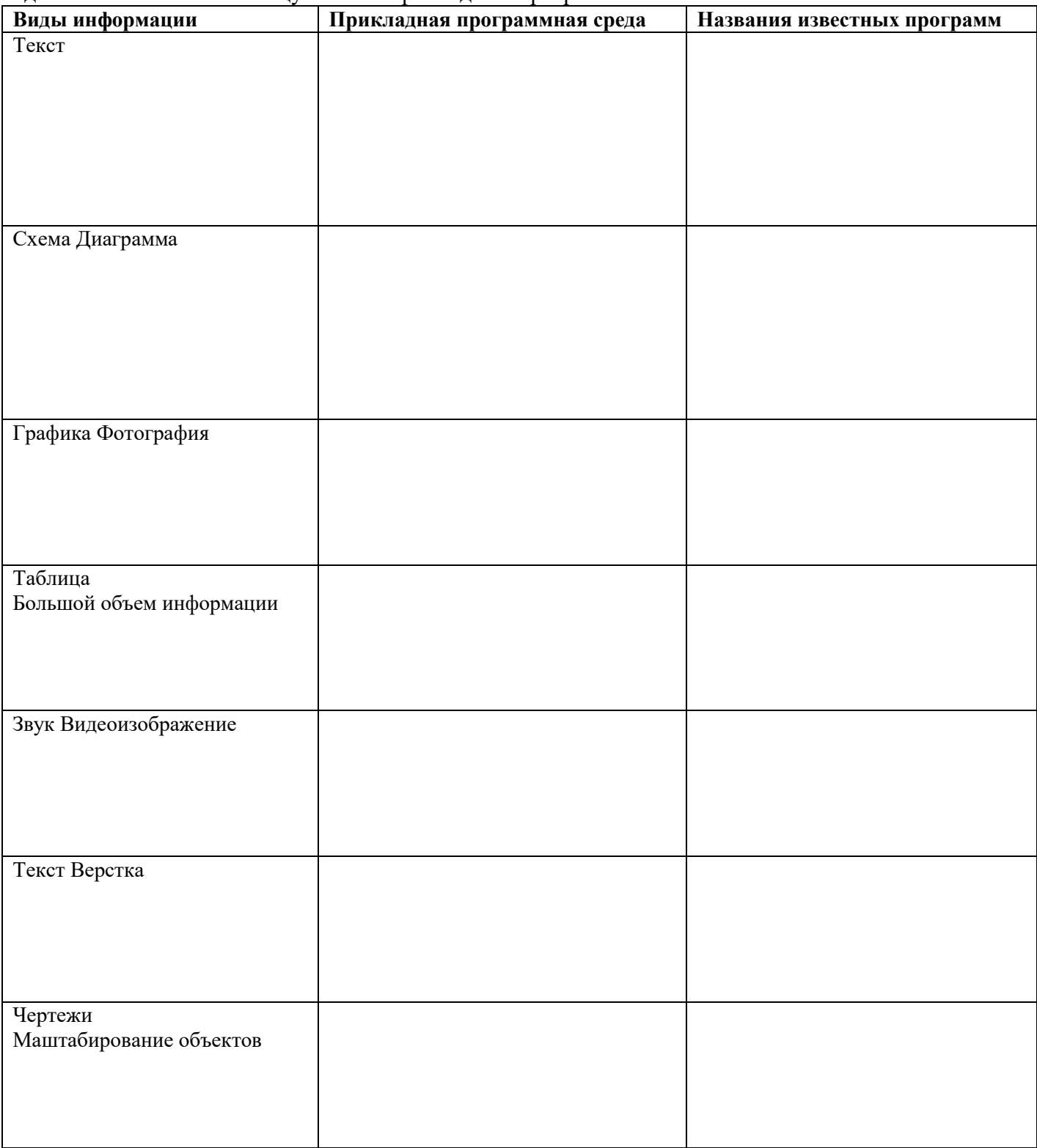

## *Средства информационных и коммуникационных технологий*

**Тема7:** Основные характеристики компьютеров

Задание 1.Ответьте на вопросы (после просмотра фильма)

- 1. Когда был изобретен первый компьютер?
- 2. Какая система заложена в машинный код?
- 3. Кто изобрел первый компьютер?
- 4. Сколько лет велась работа над созданием первого компьютера?

Задание 2. Ответьте на вопросы (работа с учебником).

- 1. В каких странах одновременно начали создавать многофункциональные вычислительные машины?
- 2. На какие 2 класса по конструктивному исполнению подразделяются ЭВМ?
- 3. На какие 3 группы по логической структуре можно разделить ЭВМ?
- 4. Перечислите несколько ЭВМ, учитывая их размеры и функциональные возможности.
- 5. Как подразделяются ЭВМ если учитывать их назначение.
- 6. Кто является основоположником отечественной Вычислительной техники?
- 7. В каком городе была создана первая отечественная ЭВМ?
- 8. Как называлась первая отечественная ЭВМ?
- 9. Что такое АБАК?

## Самостоятельная работа..

Напишите вид информации и программное обеспечение, если файл имеет следующее расширение:

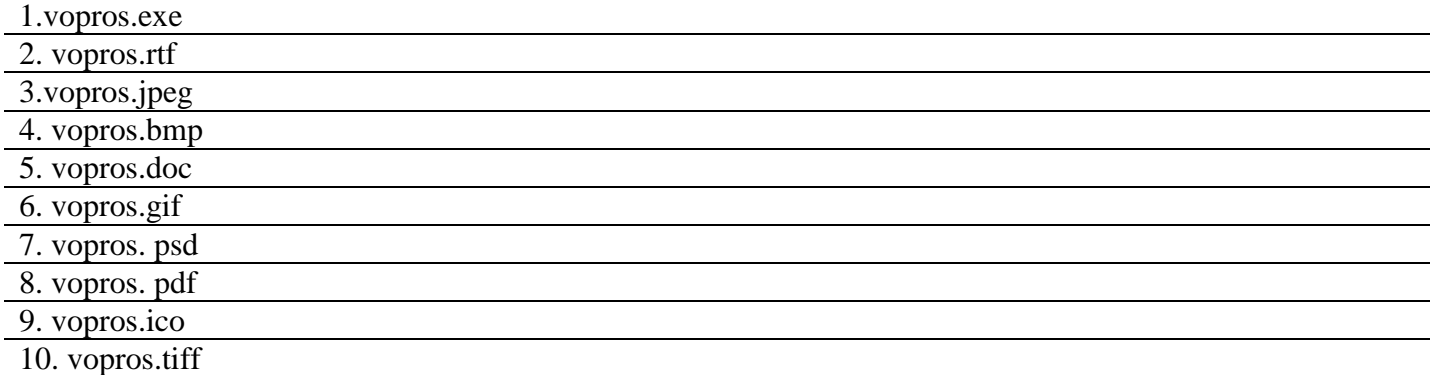

## *Основные компоненты персонального компьютера*

**Тема 8.** Базовая аппаратная конфигурация ПК

Задание 1.Ответьте на вопросы (после просмотра фильма)

- 1. Перечислите основные составляющие персонального компьютера.
- 2. Что означает 1 и 0 в системе двоичного кода?
- 3. В какой стране находится самый мощный супер компьютер?
- 4. Кто был создателем первой аналитической машины?
- 5. Напишите основателя компании, в последствии получившей название IBM?
- 6. Какой компьютер поступил в первое серийное производство?
- 7. В каком году изобрели первый транзистор?
- 8. В каком году появилась первая интегральная схема?
- 9. Кто были создателями первого персонального компьютера в 1977 г. Apple II?
- 10. Кто был создателем первой операционной системы компании Microsoft?

### *Основные компоненты персонального компьютера*

Задание 1. Заполните таблицу (используя лекционный материал)9 Персональный компьютер — универсальная техническая система.

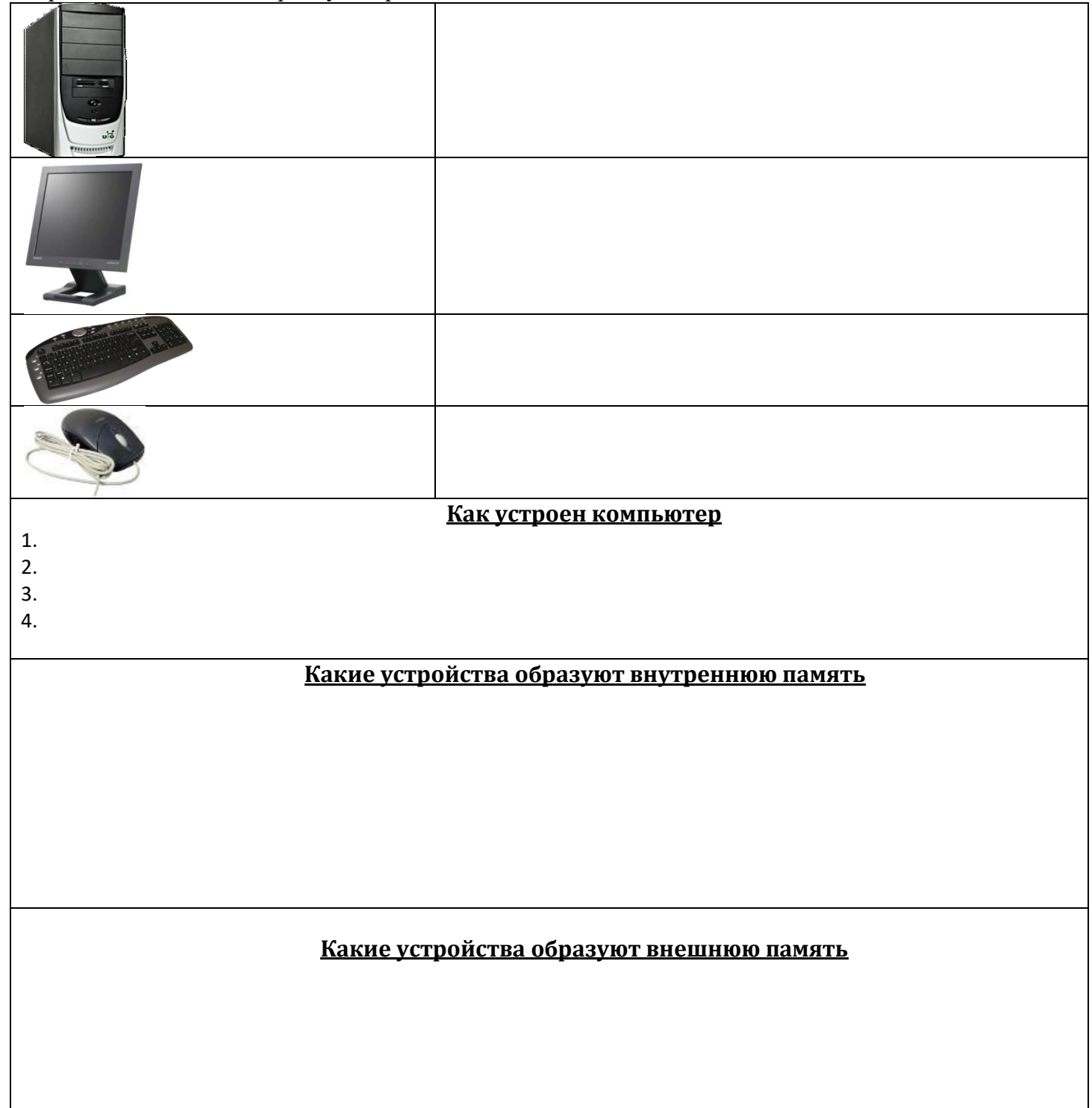

Задание 1. Укажите основные элементы системного блока

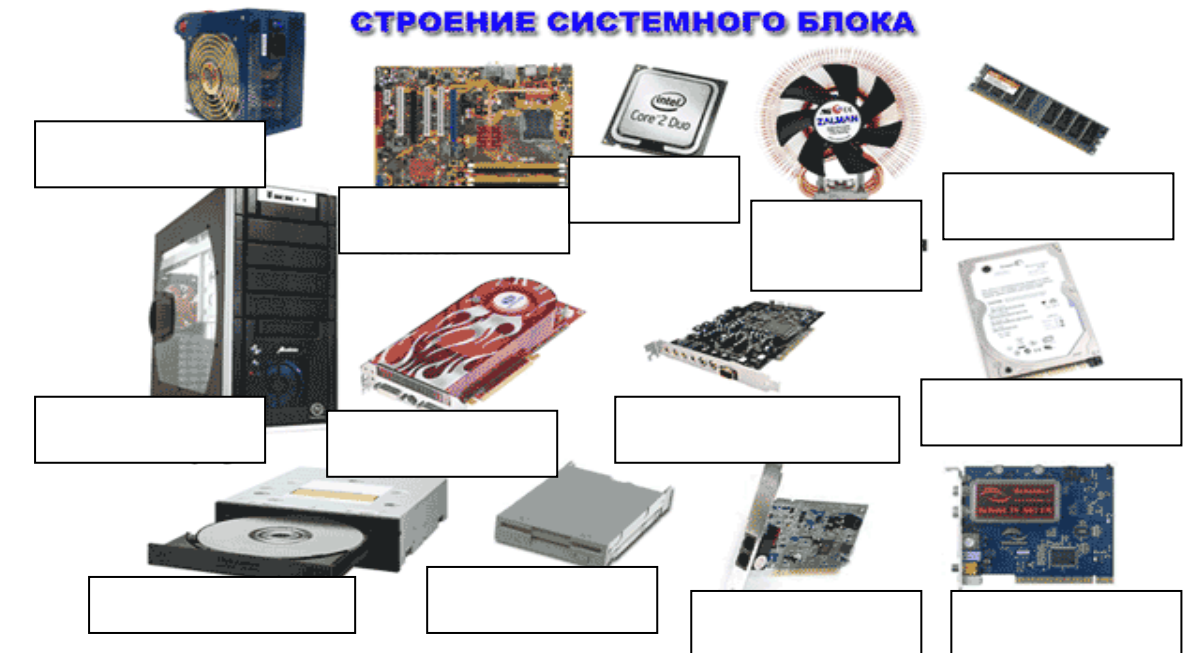

Задание 2. Заполните таблицу.

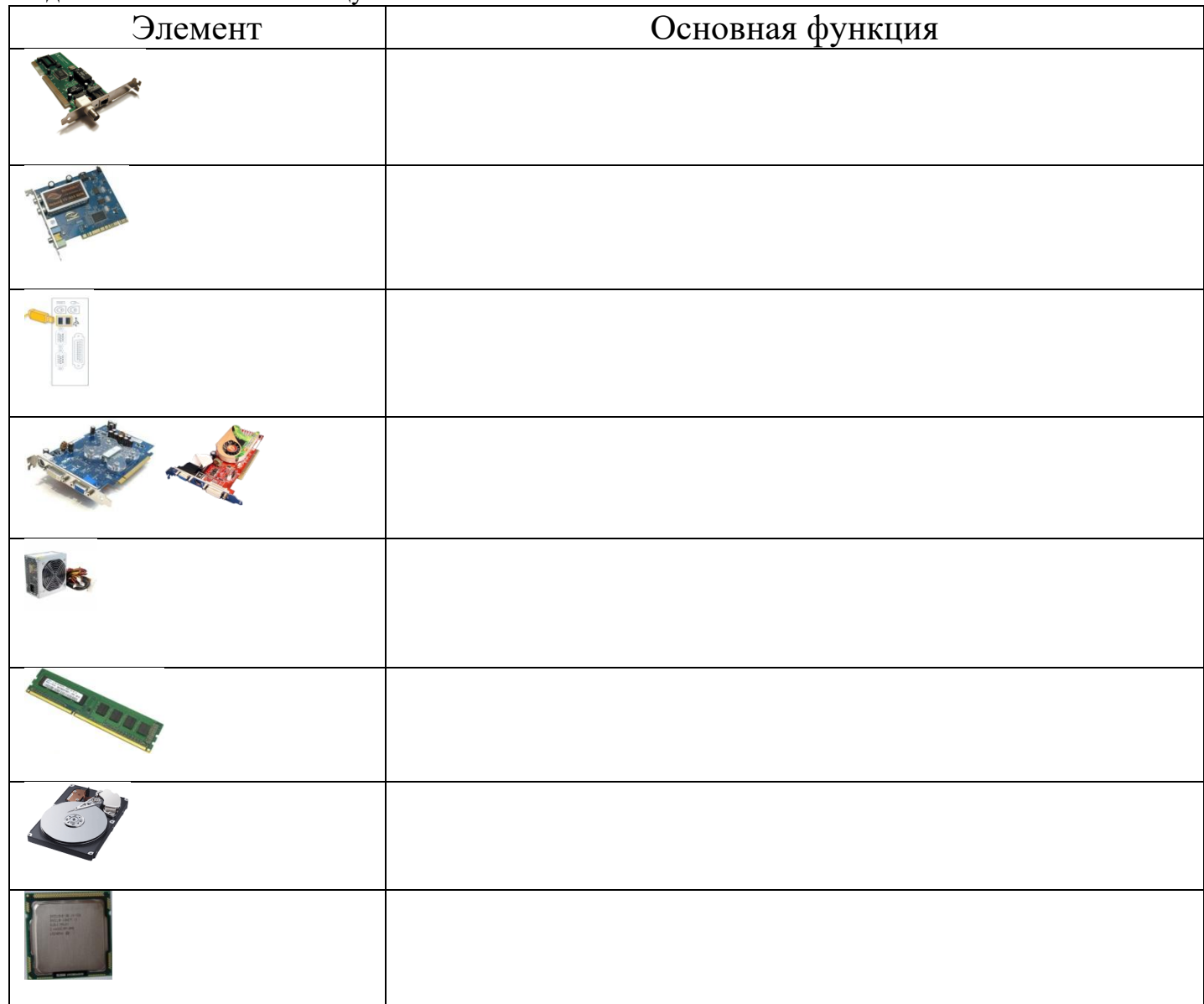

## Тема 9. Периферийные устройства

Повторение изученного материала: Задание 1. Сопоставьте функции и внутренние устройства компьютера.

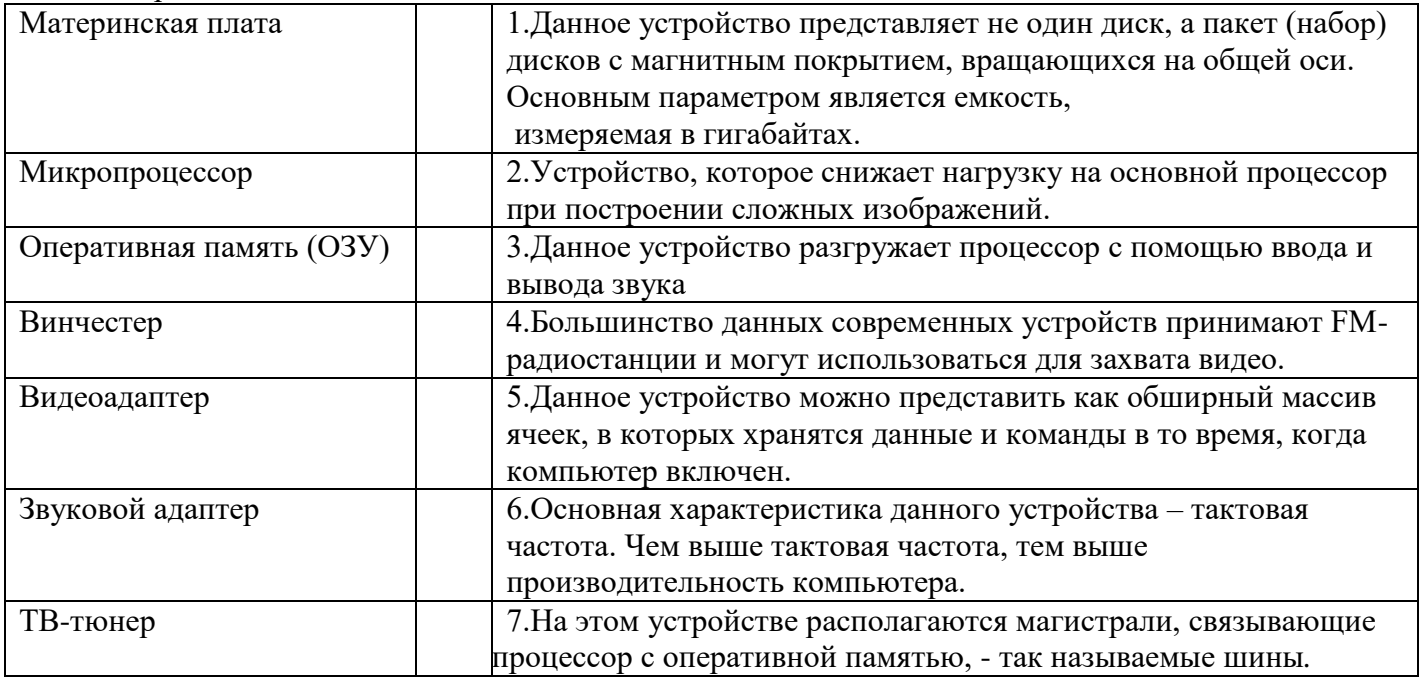

## Принтер

Существуют четыре типа принтеров:  $\begin{array}{c}\n1. \\
2. \end{array}$ 

- 
- 

По цвету же печати принтеры бывают — \_\_\_\_\_\_\_\_

Монохромные принтеры имеют несколько градаций, обычно 2-5, например: черный — белый, одноцветный (или красный, или синий, или зелёный) — белый, многоцветный (чёрный, красный, синий, зелёный) белый. Монохромные принтеры имеют свою собственную нишу и вряд ли (в обозримом будущем) будут полностью вытеснены полноцветными.

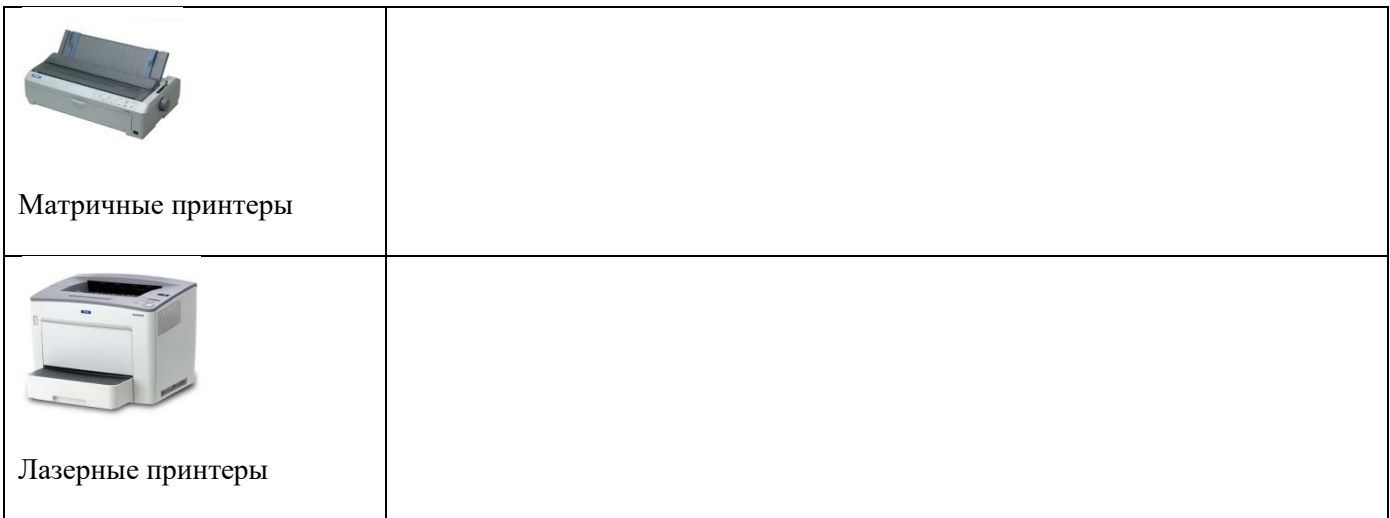

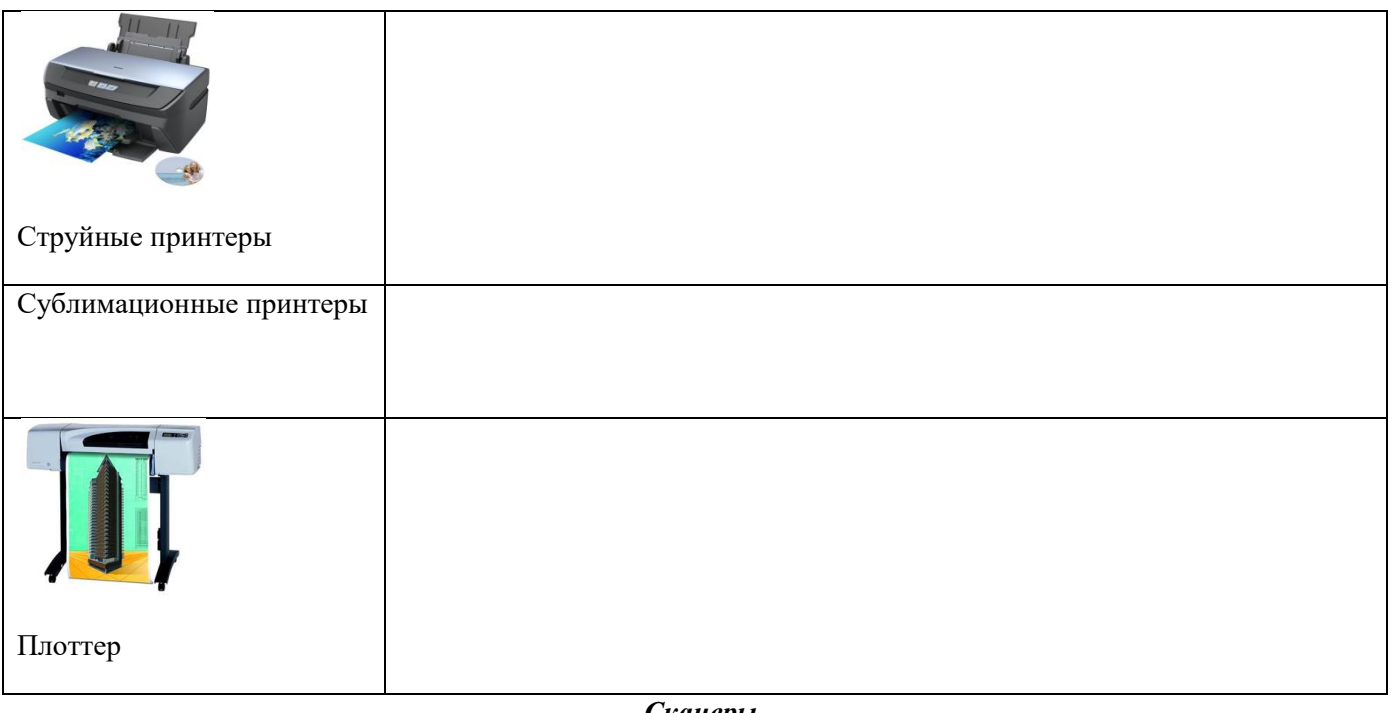

*Сканеры* \_\_\_\_\_\_\_\_\_\_\_\_\_\_\_\_\_\_\_\_\_\_\_\_\_\_\_\_\_\_\_\_\_\_\_\_\_\_\_\_\_\_\_\_\_\_\_\_\_\_\_\_\_\_\_\_\_\_\_\_\_\_\_\_\_\_\_\_\_\_\_\_\_\_\_\_\_\_\_\_\_\_\_\_\_\_\_\_\_\_\_\_

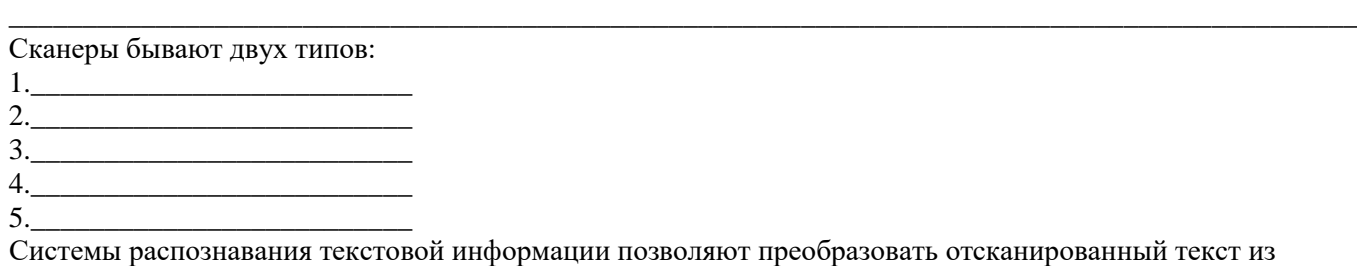

графического формата в текстовый.

### *Многофункциональные устройства \_\_\_\_\_\_\_\_\_\_\_\_\_\_\_\_\_\_\_\_\_\_\_\_\_\_\_\_\_\_\_\_\_\_\_\_\_\_\_\_\_\_\_\_\_\_\_\_\_\_\_\_\_\_\_\_\_\_\_\_\_\_\_\_\_\_\_\_\_\_\_\_\_\_\_\_\_\_\_\_\_\_\_\_\_\_\_\_\_\_\_\_\_*

*\_\_\_\_\_\_\_\_\_\_\_\_\_\_\_\_\_\_\_\_\_\_\_\_\_\_\_\_\_\_\_\_\_\_\_\_\_\_\_\_\_\_\_\_\_\_\_\_\_\_\_\_\_\_\_\_\_\_\_\_\_\_\_\_\_\_\_\_\_\_\_\_\_\_\_\_\_\_\_\_\_\_\_\_\_\_\_\_\_\_\_\_\_*

*Веб-камера (\_\_\_\_\_\_\_\_\_\_\_\_\_\_\_\_\_\_\_\_\_\_\_\_\_\_\_\_\_\_\_\_\_\_\_\_\_\_\_\_\_\_\_\_\_\_\_\_\_\_\_\_\_\_\_\_\_\_)*

*Акустическая система(\_\_\_\_\_\_\_\_\_\_\_\_\_\_\_\_\_\_\_\_\_\_\_\_\_\_\_\_\_\_\_\_\_\_\_\_\_\_\_\_\_\_\_)*

*Ответьте на вопросы письменно*

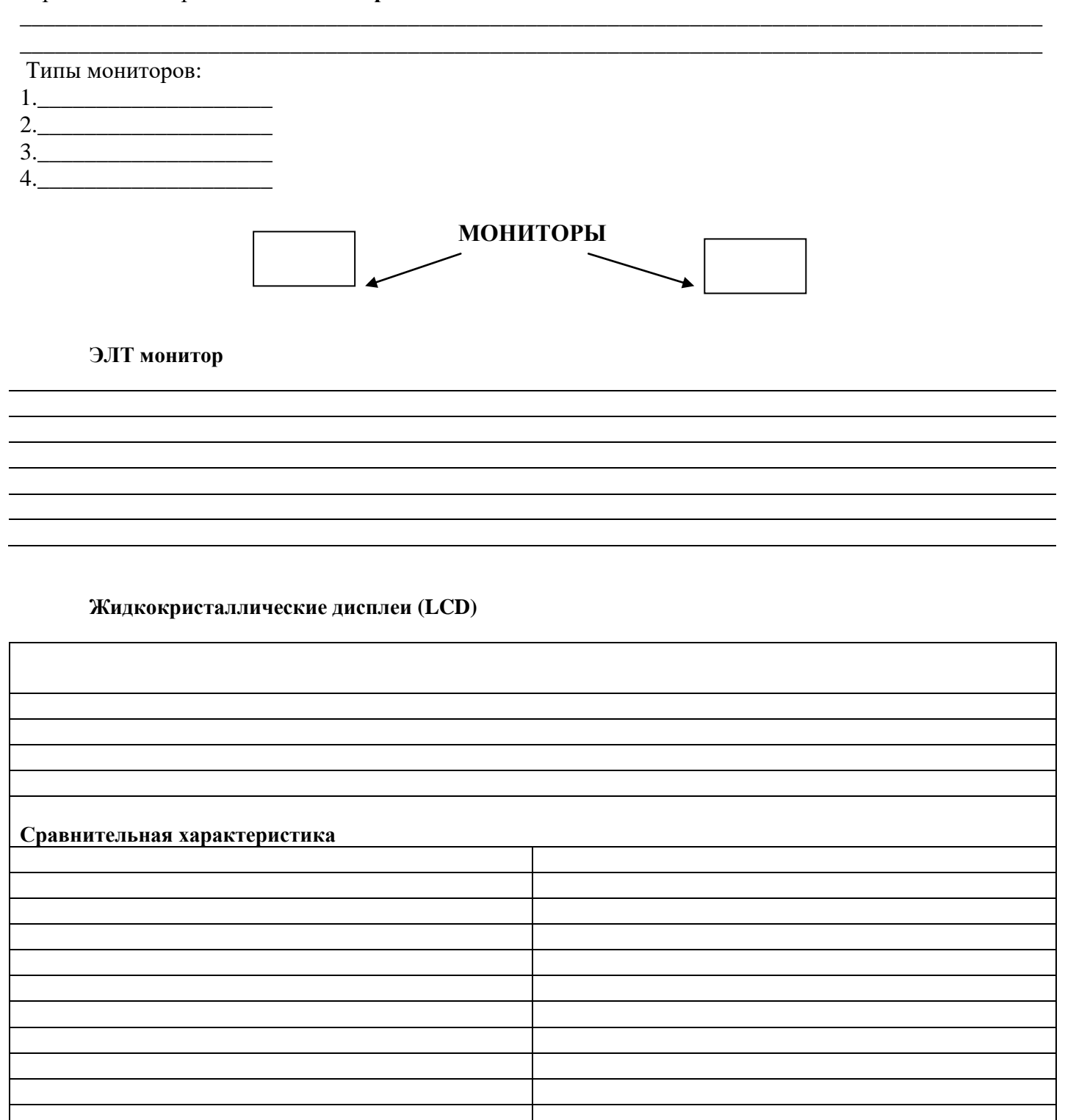

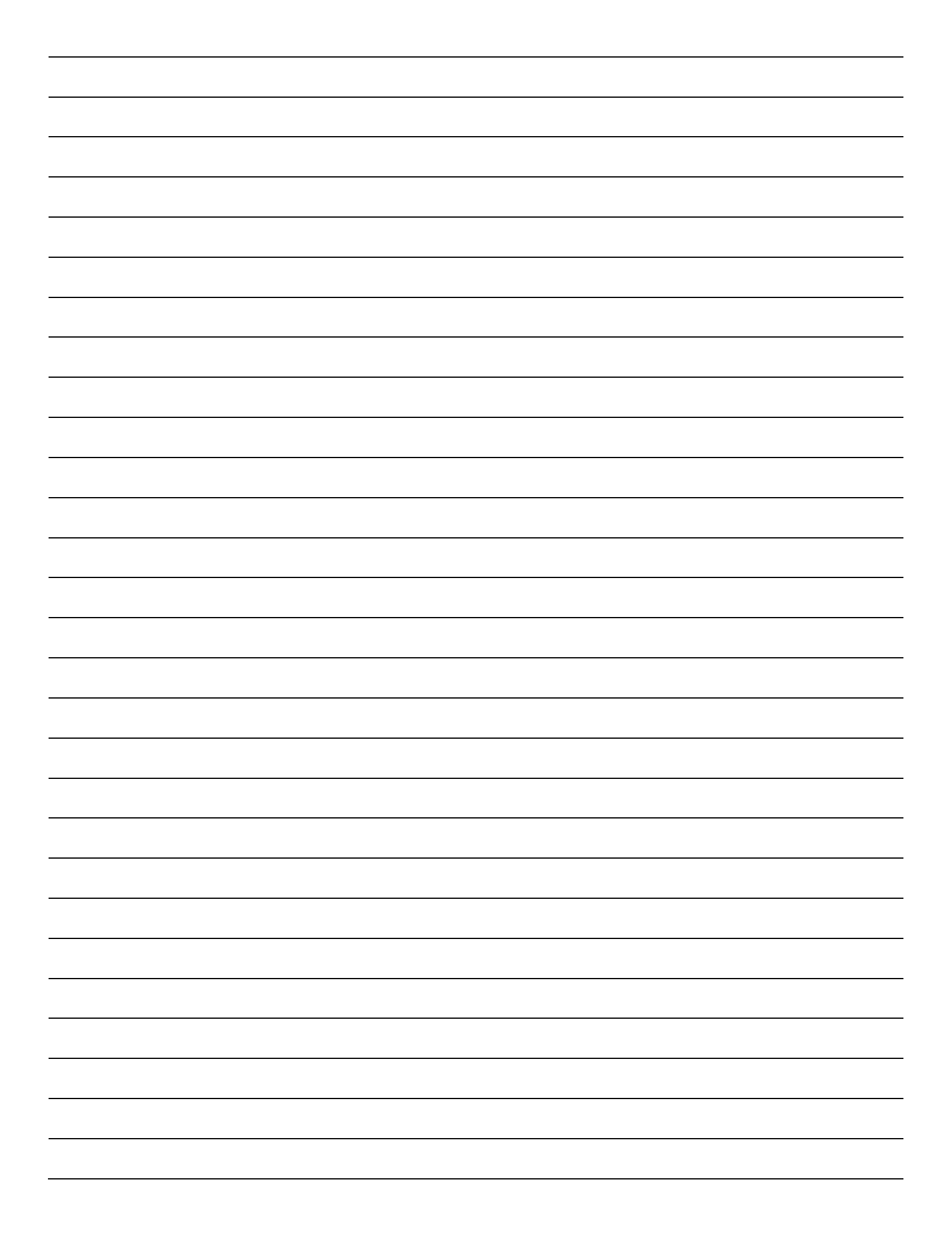

## **Тема 10.** Операционные системы семейства Windows (95/98/2000МЕ/2000Pro/XP). Операционная система

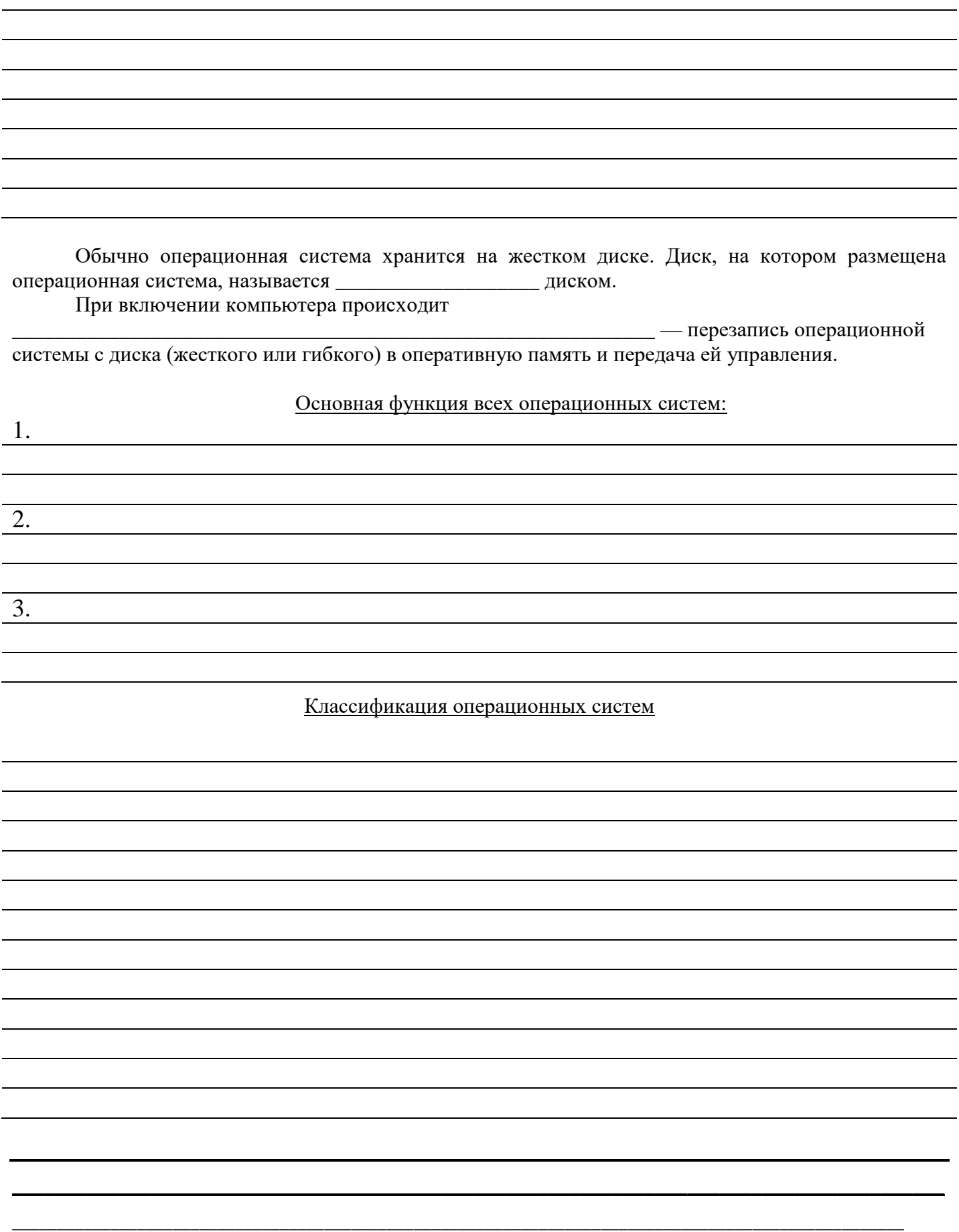

### Самостоятельная работа: письменно ответьте на вопросы

1. Выберите и подчеркните из предложенного списка профессии, которые в наибольшей степени связаны с информационной сферой деятельности человека: бухгалтер, повар, водитель, программист, учитель, портной, продавец, журналист, актер.

2. Опишите, какие действия с информацией (т.е. какие информационные процессы происходят, информационный процесс - это процесс получения, создания, сбора, обработки, накопления, хранения, поиска, распространения и использования информации.) будут выполнены учеником, если он: (укажите ответ в скобках)

- а) учит правило; (\_\_\_\_\_\_\_\_\_\_\_
- 
- г) пишет письмо; (
- 
- б) решает у доски задачу; д) переводит текст с английского языка на русск<br>(д) слушает музыку; (д) е) пишет диктант. (д) д) переводит текст с английского языка на русский;
- 
- 

## АРХИТЕКТУРА ЭВМ. ПРОГРАММНОЕ ОБЕСПЕЧЕНИЕ

## САМОСТОЯТЕЛЬНАЯ РАБОТА

1. Какие из перечисленных ниже устройств входят в состав «минимальной конфигурации» компьютера(подчеркните правильный ответ): принтер, процессор, клавиатура, звуковая карта, монитор, оперативная память, устройство CD-ROM?

2. Заполните таблицу:

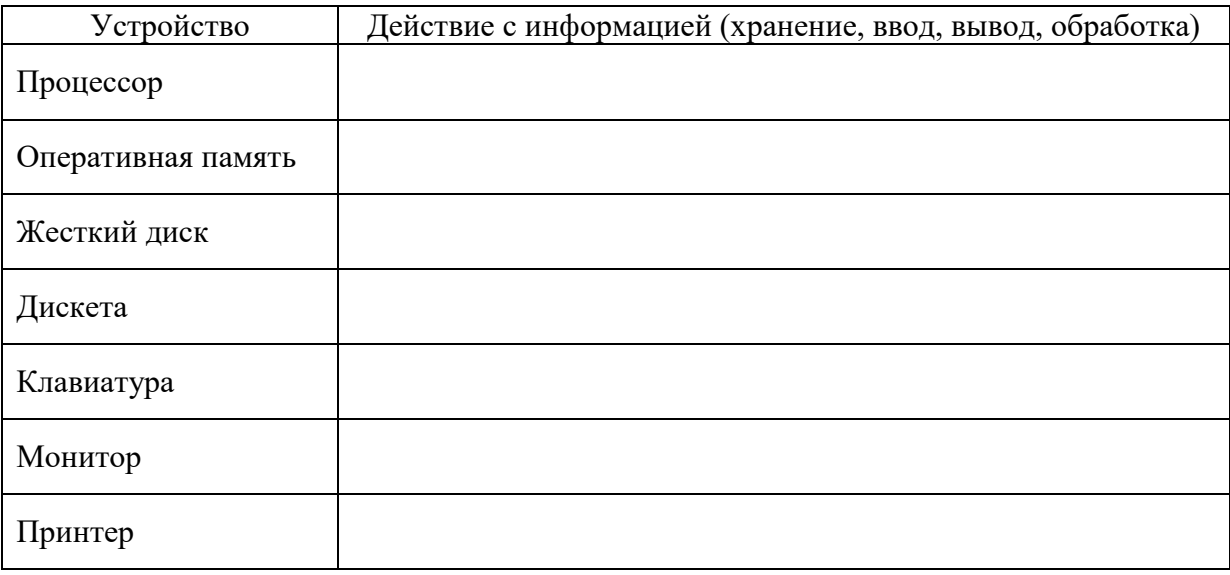

## Задание по теме: Состав программного обеспечения

## 1. Выберите из предложенного списка программы, относящиеся к

а) системному ПО (программы, управляющие работой компьютера и выполняющие различные вспомогательные функции) б) прикладному ПО (ответ запишите в скобках)

1) программа обучения английскому языку (

2) текстовый редактор WORD'97, (

3) операционная система MS-DOS, (

4) антивирусная программа DrWeb 4.05, (

5)операционная система WINDOWS'95, (\_\_\_\_\_\_\_

6)тренажер клавиатуры, (\_\_\_\_\_\_\_

7)программа-архиватор WinZip, (\_\_\_\_\_\_\_

8) компьютерная игра DOOM II, (

9)графический редактор CorelDraw. (\_\_\_\_\_\_\_

### Тема 11. Текстовые процессоры. Текстовые редакторы

1. Впишите необходимые по смыслу слова и словосочетания Текстовый редактор - ..............., предназначенная для создания и изменения ........, а также их ....на........, вывода на........., поиска фрагментов текста и т. п. (просмотра, печать, компьютерная программа, текстовых файлов, экране

Текстовый редактор -

2. Типы текстовых редакторов. Правильно распределите типы редакторов (редакторы кода, Microsoft Word).

Первый тип ориентирован на работу с последовательностью символов в текстовых файлах. Такие редакторы обеспечивают расширенную функциональность — подсветку синтаксиса, сортировку строк, шаблоны, конвертацию кодировок, показ кодов символов и т. п. Иногда их называют .............., так как основное их предназначение - написание исходных кодов компьютерных программ.

Второй тип текстовых редакторов...................... имеет расширенные функции форматирования текста, внедрения в него графики и формул, таблиц и объектов. Такие редакторы часто называют текстовыми процессорами и предназначены они для создания различного рода документов, от личных писем до официальных бумаг.

Также выделяют более общий класс программ - текстовые рабочие среды.

Представители этого класса — Emacs, Archy, Vim и Acme из операционной системы Plan 9. Такие программы могут служить средами разработки программного обеспечения. В любом случае, последние всегда содержат текстовый редактор как необходимый инструмент программирования.

3. Распределите типовую структуру интерфейса по ряду элементов: Строка меню, Строка подсказки, Линейка прокрутки, Рабочее поле, Строка состояния, Курсор, Координатная линейка, Индикаторы, Переключатель.

................. содержит имена групп команд, объединенных по функциональному признаку. Строка меню находится в верхней части экрана.

...........(статуса) содержит имя редактируемого документа и определяет текущее положение курсора в этом документе. В строке выводится справочная информация.

................ содержит информацию о возможных действиях пользователя в текущий момент.

................ это пространство на экране дисплея для создания документа и работы с ним. Максимальный размер ....определяется стандартными параметрами монитора и составляет 25 строк по 80 знаков кажлая.

.............определяет границы документа и позиции табуляции.

............ служит для перемещения текста документа в рабочем поле окна.

............ - короткая, как правило, мигающая линия, показывает позицию рабочего поля, в которую будет помещен вводимый символ или элемент текста.

............ - знаки или символы, отражающие соответствующие режимы работы Программы или компьютера. .................... на клавиатуре отражают режим работы переключателей клавиатуры, их три NumLock, CapsLock, ScrollLock.

............. - элемент экранного интерфейса или команда, используемая для включения или выключения того или иного режима.

## 4. Перечислите возможности обычного текстового редактора:

### Дополнительные возможности мощных редакторов

• Возможность увидеть на экране текст в готовом виде, т.е. таким, каким он будет распечатан принтером.

- Широкий выбор шрифтов.
- Возможность вставки в текст формул, таблиц, рисунков.
- $\bullet$
- $\bullet$
- $\bullet$

## Текстовый процессор Microsoft Word

Microsoft Word (часто - MS Word, WinWord или просто Word) -

Общие сведения

Тест по ворд

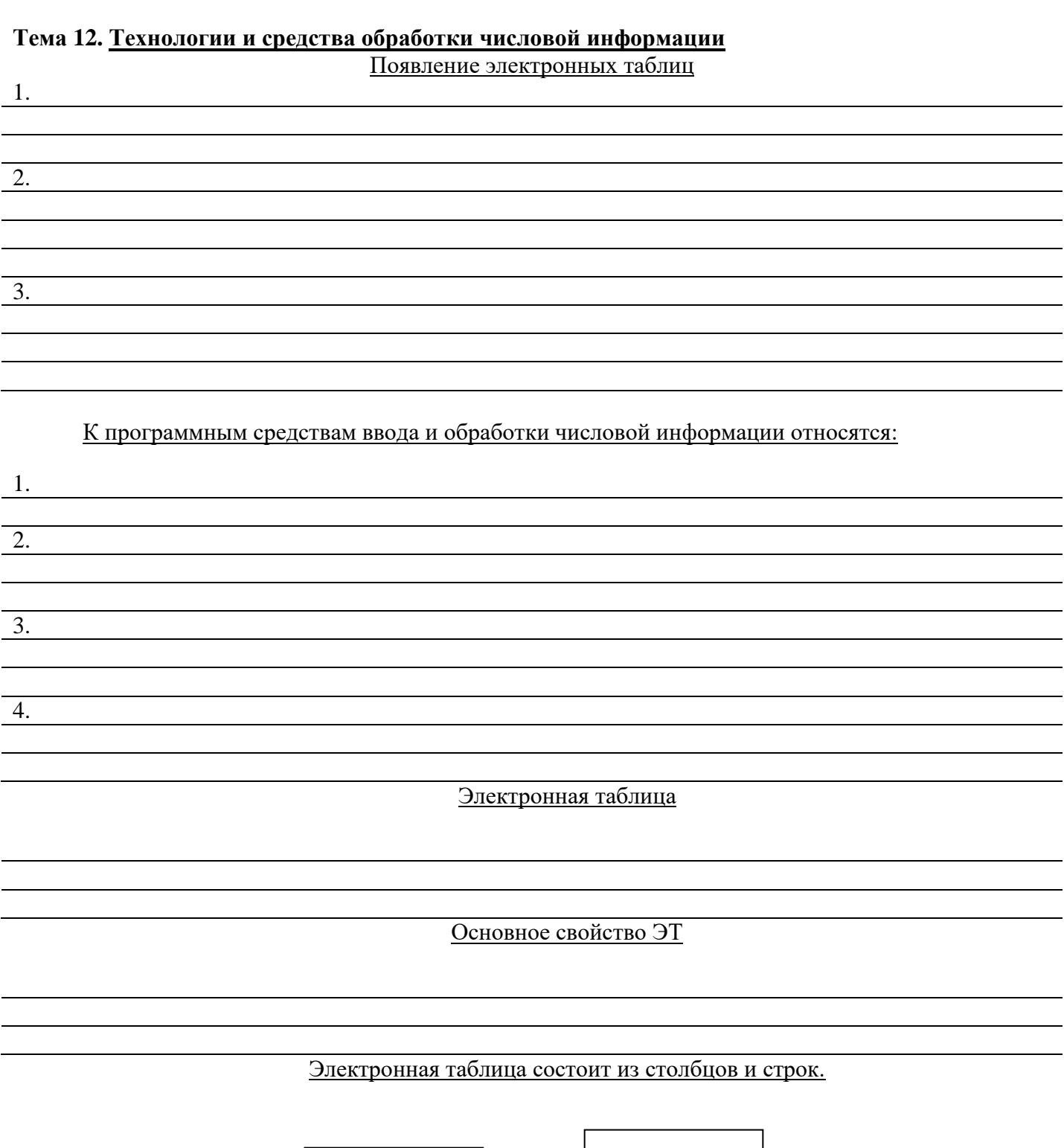

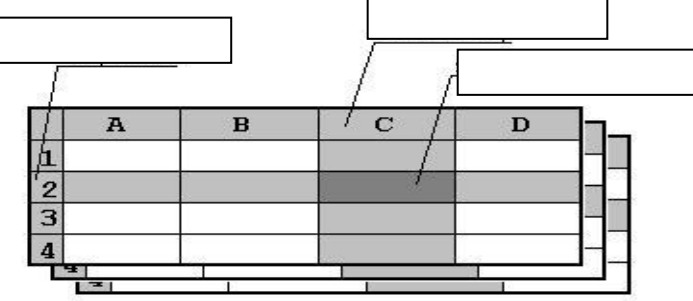

• Диапазон представляет собой две и более ячейки (смежные или несмежные). Пример: **D3:F6**

Электронная таблица решает целый комплекс задач:

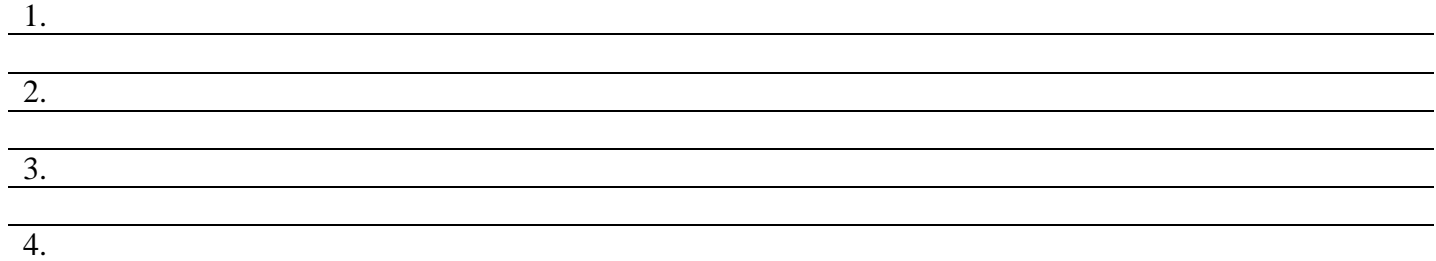

## Для отображения текстовых данных, чисел, денежных сумм, календарных дат используются различные форматы:

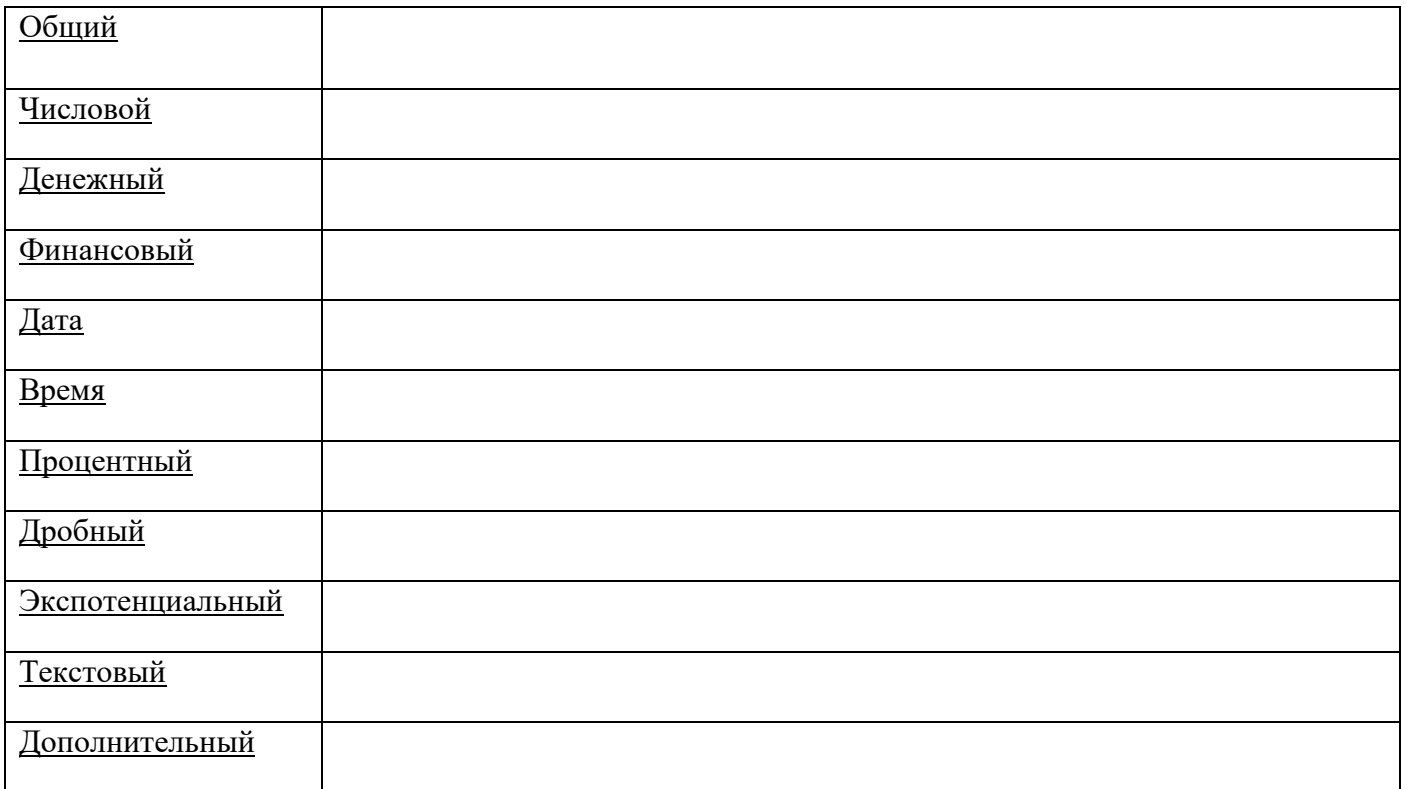

Вопросы для самостоятельной работы

Перечислите основные элементы ЭТ

Перечислите основные форматы ячейки

Перечислите действия выполняемые над столбцами и строками, над ячейкой, над диапазоном

## **Задание по теме: Текстовые и числовые редакторы**

## **1. Выберите из предложенного списка минимальный набор функций, которые должен выполнять любой текстовый редактор:**

- а) сохранение и загрузка файлов,
- б) работа с графикой,
- в) форматирование текста,
- г) редактирование текста,
- д) работа с математическими формулами,
- е) печать текста,
- ж) проверка правописания,
- з) создание таблиц.

### **2. Какие начертания символов используются в каждой строке текста:**

*Декабрь, январь и февраль – зимние месяцы. Март, апрель и май – весенние месяцы.* **Июнь, июль и август – летние месяцы.** Сентябрь, октябрь и ноябрь – осенние месяцы.

### **3.Какие типы выравнивания используются в следующих абзацах?**

Информация – это содержание сообщения, сигнала, памяти, а также сведения, содержащиеся в сообщении, сигнале, памяти. Информационные процессы, т.е. процессы передачи, хранения, обработки и передачи информации, всегда играли важную роль в жизни общества.

Информация всегда связана с материальным носителем, а ее передача – с затратами энергии. Однако, одну и ту же информацию можно хранить в различном материальном виде и передавать с различными энергетическими затратами.

Поэтому информационные процессы не сводимы к физическим и информация,

наряду с материей и энергией, является одной из фундаментальных сущностей

окружающего нас мира.

## **4.Специалисты каких профессий используют числовые редакторы (назовите не менее 5-6 профессий)?**

#### **5. Приведите в соответствие элементы окна MS EXCEL и их названия**  $\mathbf{1}$

- а) Панель инструментов Форматирование
- б) Кнопки для просмотра ярлыков листов
- в) панель инструментов Стандартная
- г) Полоса прокрутки

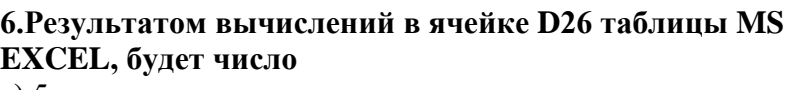

- а) 5
- б) 8
- в) 24
- г) 15

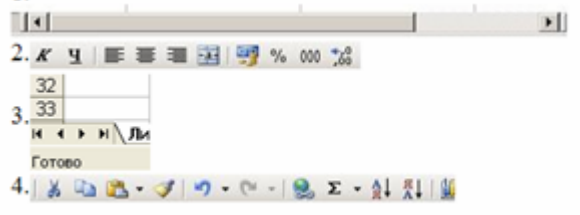

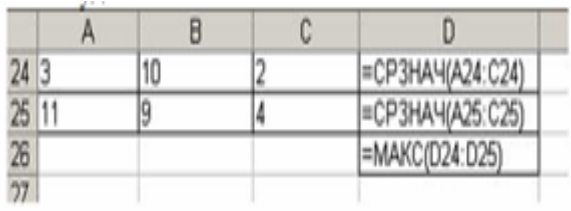

- 6. Для построения указанной на рисунке диаграммы были использованы столбцы таблицы MS EXCEL
- 1) ФИО, Оклад, Премия
- 2) Оклад, Подоходный налог, На руки
- 3) Оклад, Премия, На руки
- 4) ФИО, Премия, На руки

### Веломость начисления заваботной платы

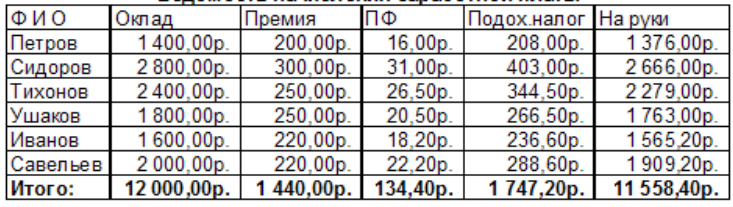

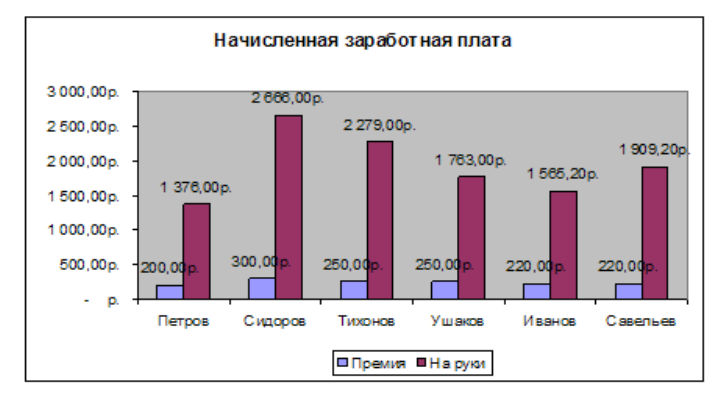

## 7. Строки электронной таблицы:

- 1. именуются пользователями произвольным образом;
- 2. обозначаются буквами русского алфавита;
- 3. обозначаются буквами латинского алфавита;
- 4. нумеруются.
- 8. В общем случае столбы электронной таблицы:
	- 1. обозначаются буквами латинского алфавита;
	- 2. нумеруются;
	- 3. обозначаются буквами русского алфавита;
	- 4. именуются пользователями произвольным образом;
- 9. Вычислительные формулы в ячейках электронной таблицы записываются:
	- 1. в обычной математической записи;
	- 2. специальным образом с использование встроенных функций и по правилам, принятым для
	- записи выражений в языках программирования;
	- 3. по правилам, принятым исключительно для электронных таблиц;
	- 4. по правилам, принятым исключительно для баз данных.
- 10. Выберите верную запись формулы для электронной таблицы:
	- 1. C3+4\*D4
	- 2. C3=C1+2\*C2
	- 3. A5B5+23
	- $4. = A2*A3-A4$
- 11. Электронная таблица представляет собой:

1. совокупность нумерованных строк и поименованных буквами латинского алфавита столбцов;

2. совокупность поименованных буквами латинского алфавита строк и нумерованных столбцов;

- 3. совокупность пронумерованных строк и столбцов;
- 4. совокупность строк и столбцов, именуемых пользователем произвольным образом.